NASA Contractor Report 165874

# Fault Tolerant Software Modules for SIFT

Myron Hecht and Herbert Hecht SoHaR, Inc. Los Angeles, California 90035

man da a shekara ta 199

 $\frac{1}{2}\log\left(\frac{1}{\log\left(\frac{1}{\log\left(\frac{$ 

 $\mathcal{L}_{\mathcal{A}}$  . The constraints of the set of  $\mathcal{L}_{\mathcal{A}}$ 

Contract NAS1-15428 July 1982

!

 $\overline{\mathbf{F}}^{(1,1)}$ 

 $\ddot{\phantom{1}}$ 

I/ le National Aeronautics and Space Administration

**Langley Research Center** Hampton, Virginia 23665

## Fault Tolerant Software Modules for SIFT

Myron Hecht and Herbert Hecht SoHaR, Inc. Los Angeles, California 90035

Contract NAS 1-15428 July 1982

 $\ddot{\phantom{a}}$ 

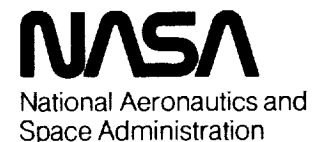

**Langley Research Center** Hampton, Virginia 23665

## **TABLE** OF **CONTENTS**

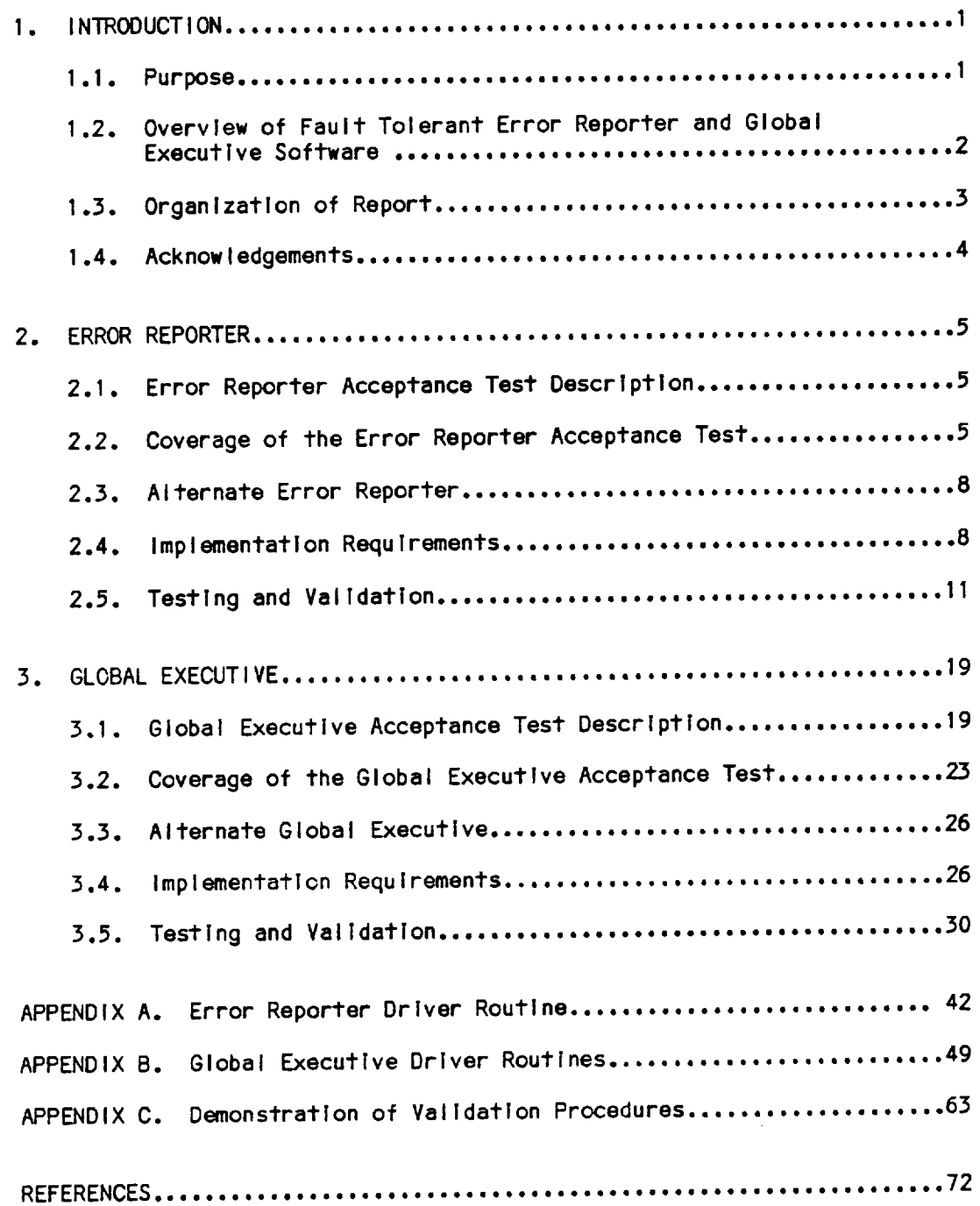

 $\mathbf i$ 

## **LIST OF FIGURES**

 $\Box$ 

 $\ddot{\cdot}$  $\ddot{\phantom{a}}$ 

 $\ddot{\bullet}$ 

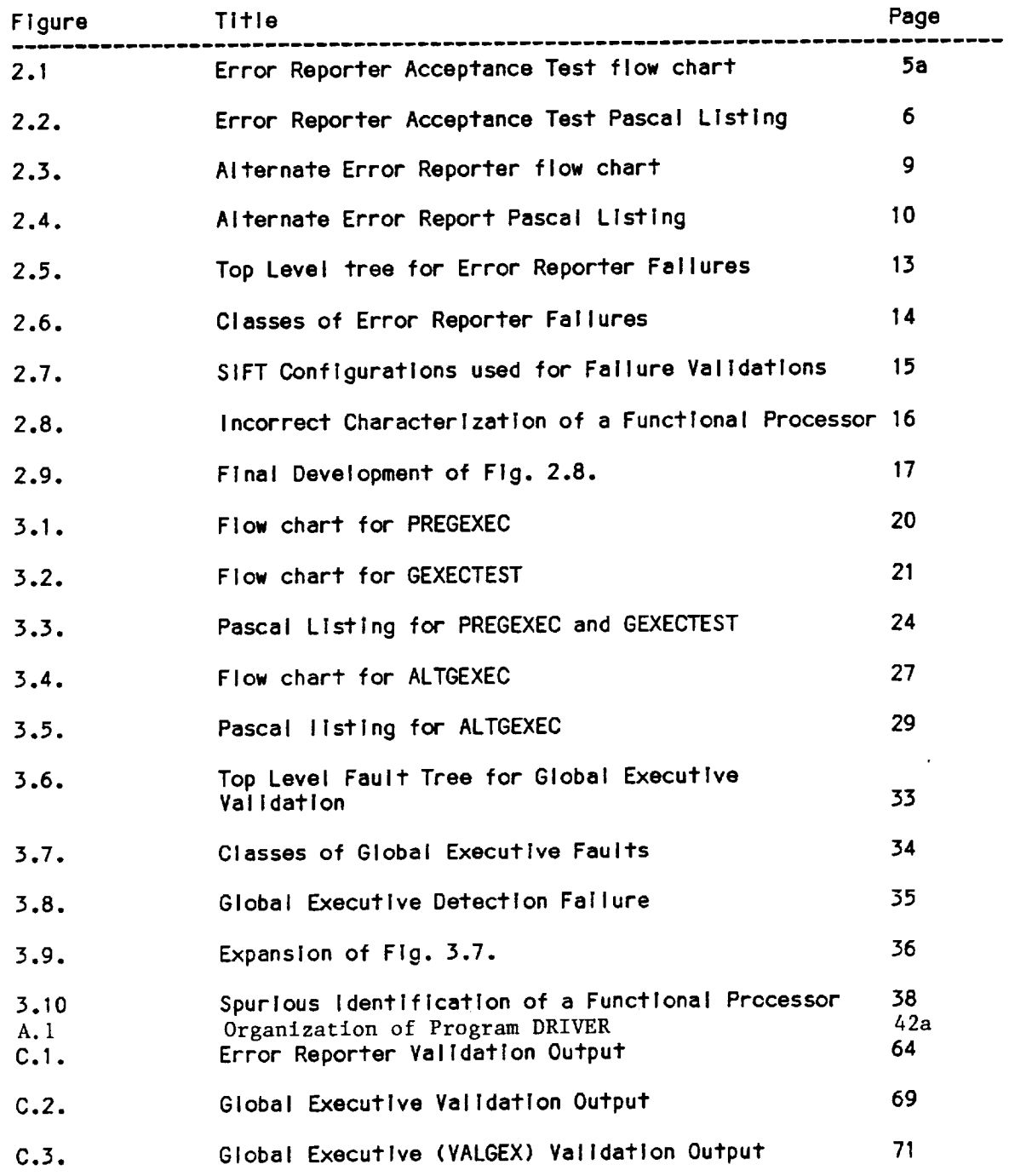

 $\overline{a}$ 

## LIST OF TABLES

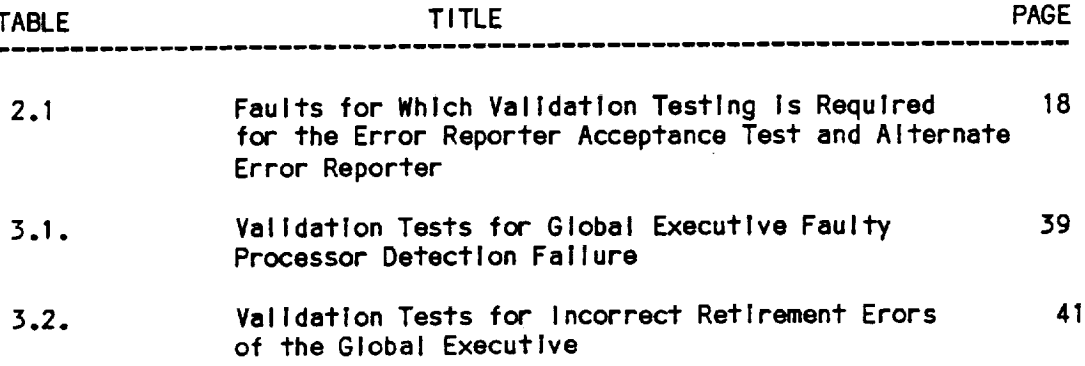

 $\cdot$ 

÷

 $\ddot{z}$ 

 $\frac{1}{2}$ 

#### SECTION **1 - INTRODUCTION**

**This** Is the Final **Engineering Report prepared for** SRI **International under** Subcontract **No.** 14395 **covering** the **lmplementatlon of software fault** tolerance **for critical modules of** the **SIFT operatlng software. The** SIFT **(Software Implemented Fault Tolerance) Is an advanced computer concept developed by** SRI **for** the **NASA Langley Research Center under Contract NAS1-15428** to **support** the **computational** and rellabllll\_/ requirements **of advanced fly-by-wlre** transport **aircraft.**

**Thls** report **complies** with the requirements **of** Article **IV Item D of** SRI Subcontract **No.** 14395.

**Although** this **project constituted only** a **minor part of** the **SIFT effort, considerable advances In concepts and implementation** of **software fault** tolerance were **achieve under It. These are summarized In** the **paragraphs Immediately following. Part** 1.2 **of** the **Introduction provides an overview of** the **specific modules for** which **fault** tolerant **designs** were **generated,** the **error** reporter **and** the **global executive. Part** 1.3 **describes** the organization **of** the **body of** this report, **and** Part 1.4 **acknowledges** the **contribution of Individuals outside our** organization to this work.

1.1 ADVANCES IN SOFTWARE FAULT TOLERANCE IN **THIS** EFFORT

Because the **software In** the SIFT **operating system is** essential **for both scheduling of application** tasks **and recovery from hardware failures, special efforts have been made** to **verify** this **sofl\_are in a formal manner. In addltlon, It** Is **being subjected** to **an extensive** test **program.** Nevertheless, **provision of** fault tolerance **features** was **deemed desirable for selected portions of** these **programs** that **have a key role** In the **recovery from failures.** Note that this **software** must **perform In accordance** with **its speclflcatlon In** the **presence of** faults In **one or more of** the **component computers of** SIFT **or** In their lnterconnectlons.

The fault tolerance technique selected for this purpose is that of the recovery **block** ERAND75]. Speclflc Implementations **of** this technique **to** real-tlme **applications and** the transport alrcraft **environment had already been described prlor** to the **effort** reported **here** EHECH76, AER078\_. **The basic structure** for **a** recovery block **Is**

**Ensure** T

By **P**

Else by Q

**Else Error**

**where** T Is **an acceptance** test **condition, i. e. a condition** which Is **expected** ,o

**be met** by **succesful** execution **of either** the primary routlne **P or** ,he alternate Q. The internal control of the recovery block transfers to Q If the test **condition Is not met by executing P.**

**The effectiveness of the fault tolerance provisons depends on the coverage of** the **acceptance** test and **the avoidance of correlated failure mechanisms** In P **and O. Prior** work **had dealt prlmarlly** with **software associated** with a **physical process (e. g.,** attitude **control),** where **the environment could be depended on** to **furnish clues on** the 'true' **state of the process (e. g., by means of sensors independent of those** that **furnished** the **primary** Input **data).**

The uses **served by** the **fault tolerant** modules **for SIFT are of an Intrlnslcally logical nature, dealing** with the **reporting of errors and** the **action to be** taken **after posltlve reports. For applications of** this type, **the environment does no?** furnish independent clues, and the 'truth' has to be teased out of the logical **process Itself. Athough** the **routines** ?o whlch **fault** tolerance was applied were **quite small,** the work was **therefore quite challenging. The** main **contrlbutlon of the effort reported here** to the **field of fault** tolerant **software** Is the **evolutlon of a** technique **for formulating acceptance** tests **In logic oriented applications based on conditions** that **are Inherently orthogonal** ,o the **Ioglc Implemented by the primary** routineo **A very clear example of** this technique **Is presented In** the **acceptance** test **for** the **error** reporter In **2.2.**

Further **contributions** will **be found In** the use **of** fault trees to **Identify** the requirements **for acceptance** tests **and** to **determine** the **completeness of** the **coverage of** these tests. Some **Ilmltatlons of** the **recovery block** technique were **encountered In constructing alternate routines** that **are** truly independent **of** the **primary ones (and also of** the **acceptance** test) **for applications** In which the **prlncipal operations are addition and subtraction (comparison).** In **all cases It** was **at least possible** to **change** the **order of operations and** thereby to **avoid common sequence dependent failures. Greater Independence** might **be achievable by permitting alternate** routines **a larger scope** (I. **e., by letting one alternate routine perform** the **computations carried out In several primary routines). This concept seems** worthy **of exploration** In future **studies.**

**1.2.** OVERVIEW OF THE **FAULT TOLERANT** ERROR **REPORTER** AND **GLOBAL** EXECUTIVE

SIFT achieves Its high reliability by **use of** multiple **processors** wlth an excess **of computing capacity.** When **a single processor falls, It is configured** out **of** the system, **a** measure which **ensures survival of** the **computer as a** whole. **Thus, an Important function of** the SIFT **operating system is** the retiring **of faulty processors.** A **processor** Is **defined as faulty** If **its output differs from** those **of other processors for a given** task. **The** SIFT **error** reporter **and global execu, lve** tasks **collect Information on disagreeing processors, process** It, **and designate processors for** retirement +o the reconflguratlon task.

**The error** reporter **analyzes error** data **collected** by **the voter to** determine what **processors appear** to **be faulty and Indicates these In an error** report. **Because a processor can not** report Itself **as faulty** (even If the **voter data** would tend **to Indict it), error reports from each processor** may **differ. The global executive reviews all error** reports, **and If two or more processors point** ?o **a** third **as being faulty, then** the result **is** transmil-ted to the reconfiguratlon task.

The **error reporter** and **global executive** have **been made** fault tolerant by applying the **recovery** block **principle described** In **sectlon** 1.1. **Both tasks have** an acceptance test and **recovery block** assoclated with them. **Thus,** there **now** exists a primary error reporter and global executive as well as alternates. **Very** few **changes** were necessary to the **primary routines** In **order** to **Implement** the **recovery** blocks, and, with the **exception of** the addltlon **of** a **single** Integer variable, no changes were made to the remainder of the system software.

**As** noted above, the **error reporter** acceptance test **establishes** that all processors with an **excessive** number **of disagreements** with the **voter output** are defected, and **ensures that no properly** functlonlng **processors** are **designated** as faulty. **The alternate error reporter operates** Independently **of** the **prlmary routine, but produces** an Identical **output. The** acceptance test Involves approximately twenty **PASCAL statements,** and the length **of** the **alternate** error reporter Is approximately the **same as** the **primary. Thus, neither** routine will have a **significant** effect **on** the timing **of** the SIFT **operating system.**

The **global executive** acceptance test Is **coded** in two modules: the **first,** which Is run before the primary routine, verlfles that all Input to the global **executive** Is current, and the **second,** whlch Is run after the prlmary **global** executive, checks for correct execution. If **errors** are detected by either **module** of the acceptance test, the alternate **global executive** Is Invoked.

Execution **of each of** these **routines** Is **checked** by the **other.** Thus, the **global** executlve checks on the executlon of the error reporter acceptance test on **each** processor by **means** of the frame count **encoded** In the error words. Slmllarly, **an** output **of** the **global executlve** whlch also has a frame count encoded wlthln It Is checked by the error reporter In the **subsequent** frame. Notlflcatlon to the **system** Is provlded In the case of elther error.

In addition to **verifying** correct **executlon of** their Immediately assoclated primary routines, these **acceptance** tests can be expanded to glve **some** Indlcatlon of the functioning of the **reconflguratlon** task. If a **processor indlcated** as not working **in** the **system status** vector Is **generating error** reports, then **obviously,** It **has not** retired. **Although diagnosis of** the **discrepancy** Is beyond the **scope of** the tasks **of** the software **developed** here, an Indication is made to the **system** that an **off-normal condition exists,** and appropriate action **can be taken by** the **operating system.**

A **major** portion **of** the **coding** effort went toward the **validation of** the flve Pascal procedures developed as part of the error **reporter** and **global executive recovery** blocks. Driver routlnes wlth approximately 8 **to** I0 **tlmes** the amount of code In these **routlnes** were developed In order to adequat61y **support** the large number of test cases whlch had to be **run** during valldatlon.

1.3. **ORGANIZATION** OF THE REPORT

Section 2 describes the fault tolerant error reporter. Included are a description **of** the acceptance test, the **error conditions** which **it covers,** a description **of** the alternate routine, Implementation requirements for

**Integration of the fault** tolerant **error** reporter **Into** the **operating system,** and **a descrlptlon of the software validation.** Section 3, which **describes the** fault tolerant **global executive, has** a **similar organization.**

#### 1.4 **ACKNOWLEDGEMENTS**

The **authors** wish to **express their appreciation for** the **cooperation received In** thls **effort from personnel of** SRI **International and of** the **NASA** Langley **Research Center.** Mr. **Jack Goldberg gave guidance and support** throughout thls work **and** was **particularly helpful In polntlng out from** time to time that there was **a forest** when the **effort seemed directed at Individual** trees, twigs **or even smaller manifestations of nature's bounty. Drs. Charles** Welnstock and **P.** Michael Mellar-Smith helped with **Information on** the **primary SIFT software, on** the **environment** In which this **operated, and on** the Interfaces which **had** to **be observed** In the **design of** the **fault** tolerance **provisions. To Mr. Billy L. Dove and** Mr. **Nicholas D.** Murray **our** thanks **for** the **support of** this work **and for permitting us** to **participate** In **an** Important **area of fault** tolerant **computing.**

#### SECTION **2= ERROR REPORTE\_**

**The voter routlne of each processor** in **SIFT** maintains **Its own record of** the **number of disagreements from** the majority **of** all **other processors. The** SIFT **error reporter marks processors** as **being faulty based on** the **disagreement count** generated **by** the **voter. The error reporter acceptance test compares the number of recorded processor disagreements** with ?he **output of** the **error reporter, and** If **processors are** Incorrectly **characterized as** worklng **or failed, it Invokes** the **alternate routine.**

#### 2.1. ERROR **REPORTER ACCEPTANCE TEST**

The SIFT **voter** routine marks Individual **processor disagreements from** the majorlty **In an array designated as errors. The error** reporter **sets a bit in a** word **called err for each processor** with an **excesslve number of disagreements as** reported **in errors. Bits 0** through **7 In err** represent the **correspondlngly numbered processors. The acceptance** test **checks** that te **error** reporter was **Invoked In** the **previous subframe, and calls** the **alternate error** reporter **upon detection of a discrepancy between err and errors.**

Figure **2.1** Is **a flow chart of** the **proposed error** reporter acceptance test, **and flgure 2.2 is a Pascal listing of** the **procedure** which **has been developed and tested. The** test **counts** the **number of non-dlsagreelng processors In a counter** designated as <u>right</u> and outvoted processors in a counter designated as wrong. **It** then **checks** the **number of disagreements and** the **operational status of every processor designated as faulty. A Boolean variable** to Invoke the **alternate error** reporter Is **set** to **TRUE If a** working **processor** marked **as faulty has fewer** than **the** threshold **number of disagreements. The final segment adds** \_ **and** \_; **if** this **sum does not equal** the total **number of processors, the acceptance** test will **Invoke** the **alternate error** reporter.

**If** the **error** reporter **acceptance** test **does not detect any failures, It** writes the **frame count in the 8** most **significant bits of err.** When the **global executive acceptance** test **checks these bits for** the frame **count, I?** wlll **verify** that the **error reporter acceptance** test **has been executed** In the **current frame, and** that **consequently, err** reports **are current. If a discrepancy between** the **current frame and** that **encoded** In the **8** most **significant bits of err** from **a particular processor** Is **encountered,** the **global executive sets a corresponding bit In an** Integer **varlable called mismatch along** with the **frame count In** the **8 most significant bits. The error reporter acceptance** test w **lll then** Increment **errors in** the **appropriate position In** the **subsequent frame. Thus, failure** to **execute** the **error reporter** In the **current frame** will **Increase the likelihood** that the **processor** will **be retired by** the **alternate error reporter.**

2.2. **COVEPJ\_GE** OF 1TIE ERROR **REPORTER ACCEFTANCE TEST**

**The error** reporter **acceptance** test **detects** the **following faults:**

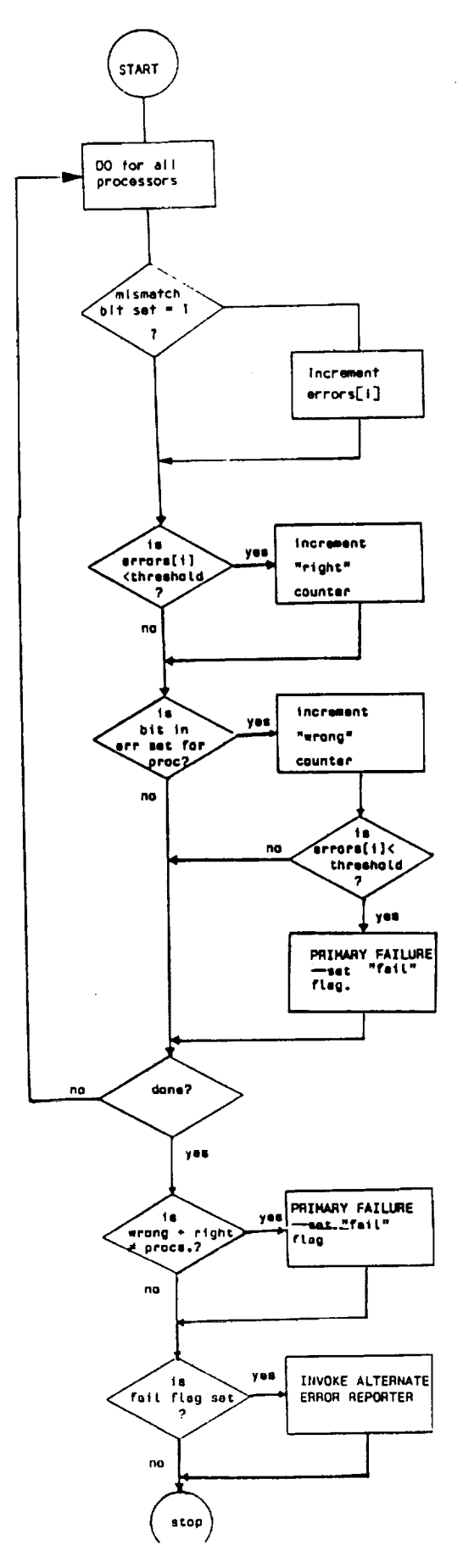

Figure 2.1. Flow chart of Error Reporter Acceptance Test

 $\ddot{\phantom{a}}$ 

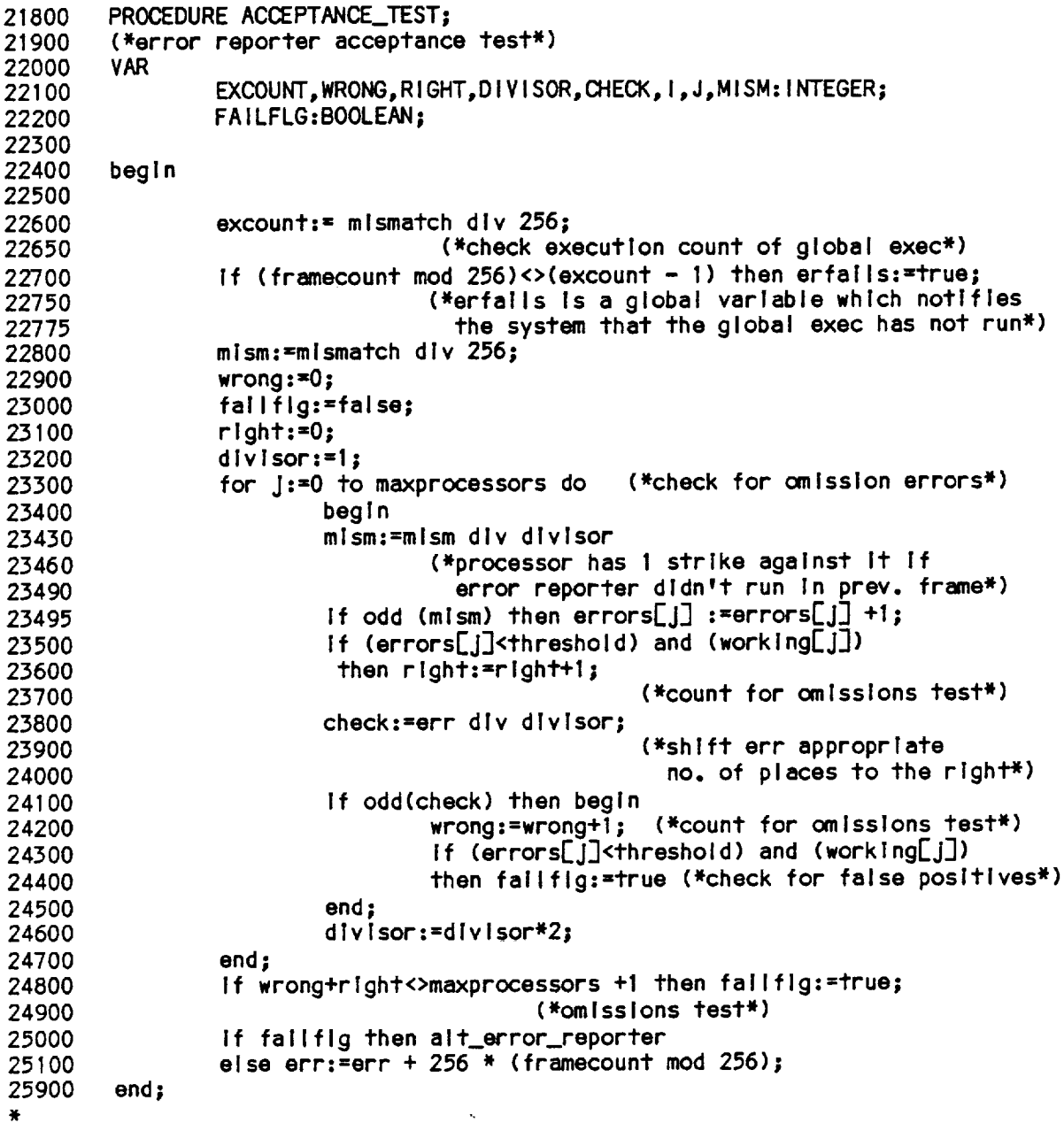

 $\sim$ 

 $\ddot{\phantom{a}}$ 

Figure **2.2. Pascal listing of** Error **Reporter Acceptance Test**

 $\ddot{\phantom{a}}$ 

- (1) **failure to Invoke** the **error** reporter during **each** frame
- **(2) failure** to **report processors** with an **excessive number of disagreements** as **faulty** to the **global executive,** and
- **(3) designation of a properly functioning processor as faulty**

**The** validity **of** the Input to the test **(e.g. fr\_ount,** working, and **errors) is not checked, and it** Is **possible** that **errors In** these **variables could be propagated** Into err. **However,** to **a certain extent,** these **failures are covered by other processor error** reports **in** the **global executive.**

**The primary consideration in** the **design of** this **acceptance** test was that the **verification** and **failure detection be performed In** a **manner Independent of** the **primary error** reporter, the **following subsections describe** the means **by** which the **errors Ilsted above are detected.**

#### **2.2.1. Failure** to **Execute Durlng** Each **Frame**

**As noted above,** the **global executlve acceptance** test checks the **frame count mod 256 encoded In** the **front part of each error report. Consequences of** the **failure** to execute the **error reporter on** a **given processor** are **I lmlted\_** a **conslstent pattern of failures** will **be detected by** means **of** the error **reports of other processors. Discrepancies** will **ultimately lead** to the **retiring of processors** which **do not execute** the **error reporter. The present acceptance** test **implementation calls for** the retirement **of** the **processor If** any **other discrepancy from** the **system (I.e. voter) output occurs.**

**Just as** the **global executive checks execution of the error reporter, the converse also occurs. If** the **frame count encoded In** the **front eight blts of mismatch minus** the **frame count mod 256 is not equal** to **1, then** the **global executive acceptance** test **has not been executed In** the **previous frame, and** the **system Is notifed. Failure** to **execute the global executive** may **result In more serious consequences** than **failure** to **execute** the **error reporter, and** the **"one count against you** u **strategy described In the previous paragraph Is not** appropriate.

#### **2.2.2. Failure** to **Report Processors** with an **Excessive Number of Disagreements** to the **Global Executive.**

**In order** to **achieve** Independence **from** the **primary error reporter** algorithm, the acceptance test **checks for** this **failure Indirectly by** testing **for the following conditions=**

- **(a)** the total **number of** processors **reported as faulty is correct, and**
- **(b)** all **processors designated as faulty have greater than the** threshold **number of dlsagreements**

In **this** acceptance **test, the** number **of** processors wlth **less than the threshold**  $n$ umber of disagreements is counted in a variable designated as  $r \cdot \text{left}$ , and the  $n$ umber having excess disagreements are counted on a second counter labeld  $\text{mron}_2$ . If the sum of **wrong** and **right** is equal to the total number of processors, then the **error reporter can** be **shown** to have performed **correctly** when **the** thlrd part **of** the **acceptance, test, described** In **the followlng'sectlon, has not** detected any **failures. This acceptance test Is a particularly clear example of using** algorlthms which **are orthogonal** to the **primary routine.**

#### **2.2.5.** Designated **a Properly Functioning Processor as Faulty**

**The final** part **of** the **acceptance** test **Is** to **ensure** that all **processors designated** as malfunctioning **have** at **least** the threshold **number of disagreements. This determination Is** made **by checking** the **number of** disagreements **of** these **processors. If any values of** the **array are below** the threshold **for** worklng **processors** marked **as faulty,** then the prlmary **error reporter has failed,** and the **alternate Is Invoked.**

#### 2.3. ALTERNATE **ERROR** REPORTER

Independence In the **structure and operation from** the **primary error reporter** was **a chief obJective In** the **alternate routine design, in addition, Its output had** to **be compatible** with the **global executive,**

These **requirements resulted In a routine** which Is **essentially the Inverse** of the **primary error reporter.** An **alternate error** word, designated **as erra, Is Initially set ot all** lts; the **alternate error reporter sets erra** blts to **0 If** the **number of** dlsagreenents In the **appropriate element of** the **errors array ls less** than the threshold. **If there are more** bits **In erra than there** are processors **(e.g. If** there **are six processors and elght blts In erra),** the **leading** bits are **set** to **O. Finally,** the **primary error** word, **err, Is set equal** to err a, loaded with **frame** count Information, and placed in the **pre-broadcast** buffer. The complementary **nature of** this routine Is malntalned In the order of settlng the error word bits -- the processors **are** checked In **ascending** order rather than the descending order used In the prlmary error report.Flgure 2.4.1s a Pascal llstlng **of** the alternate error report.

#### 2.4. **IMPLEMENTATION REQUIREMENTS**

As noted prevlously, the **acceptance** test **and** the alternate **error** reporter are short and relatlvely slmple procedures which were wrltten to be compatible with the SIFT operating system. Additional local variables are required as shown in the listings for the error reporter acceptance test and **alternate** routine, in addition, **some** modlflcatlons to the primary error reporter **are** necessary to enable It to transmlt processor states to the global executive **and** executlon Informatlon to the acceptance test. No changes In the broadcastlng protocol are required.

8

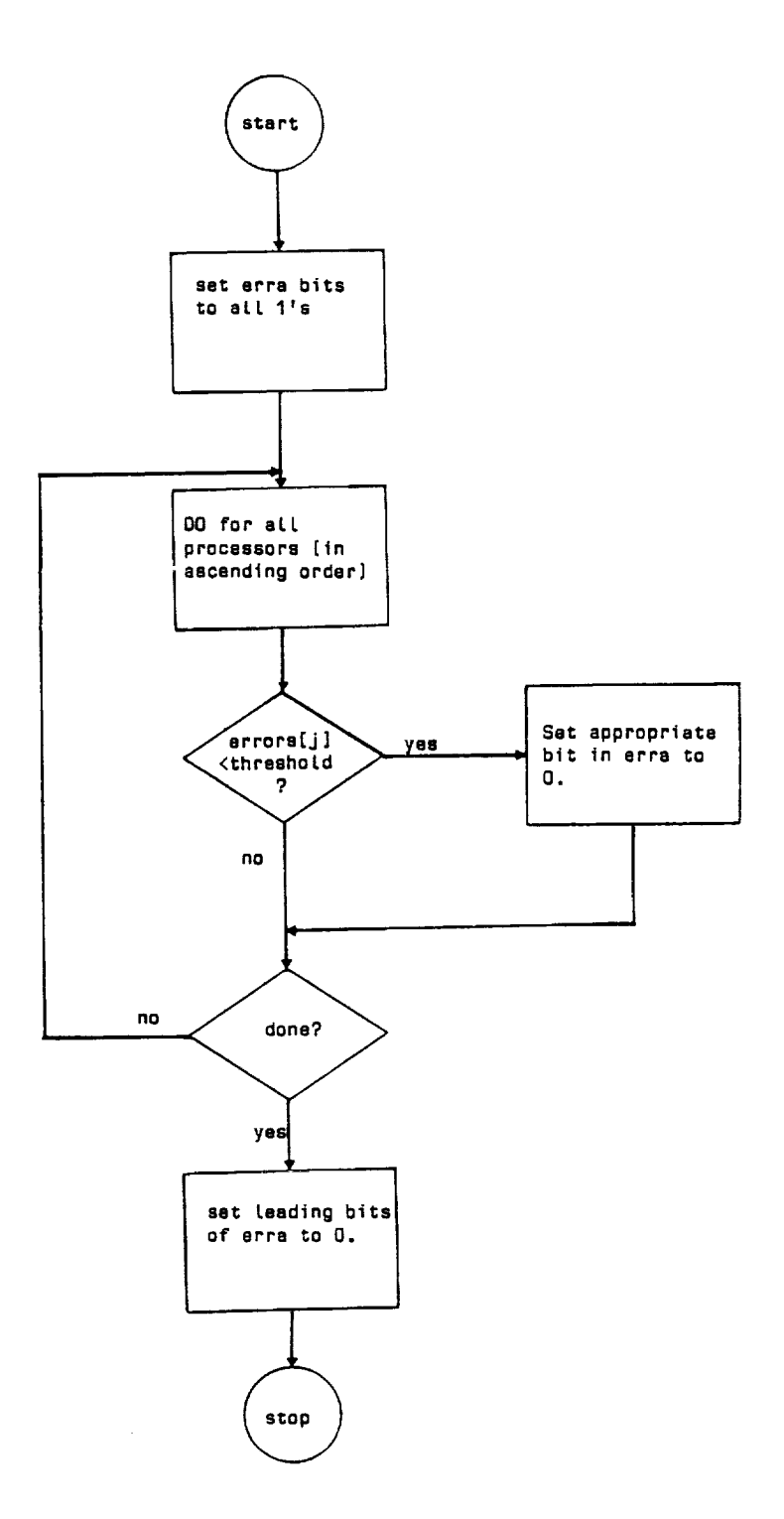

 $\bar{\gamma}$ 

Figure 2.3. Flow **chart** of Alternate Error Reporter

 $\bar{\mathcal{A}}$ 

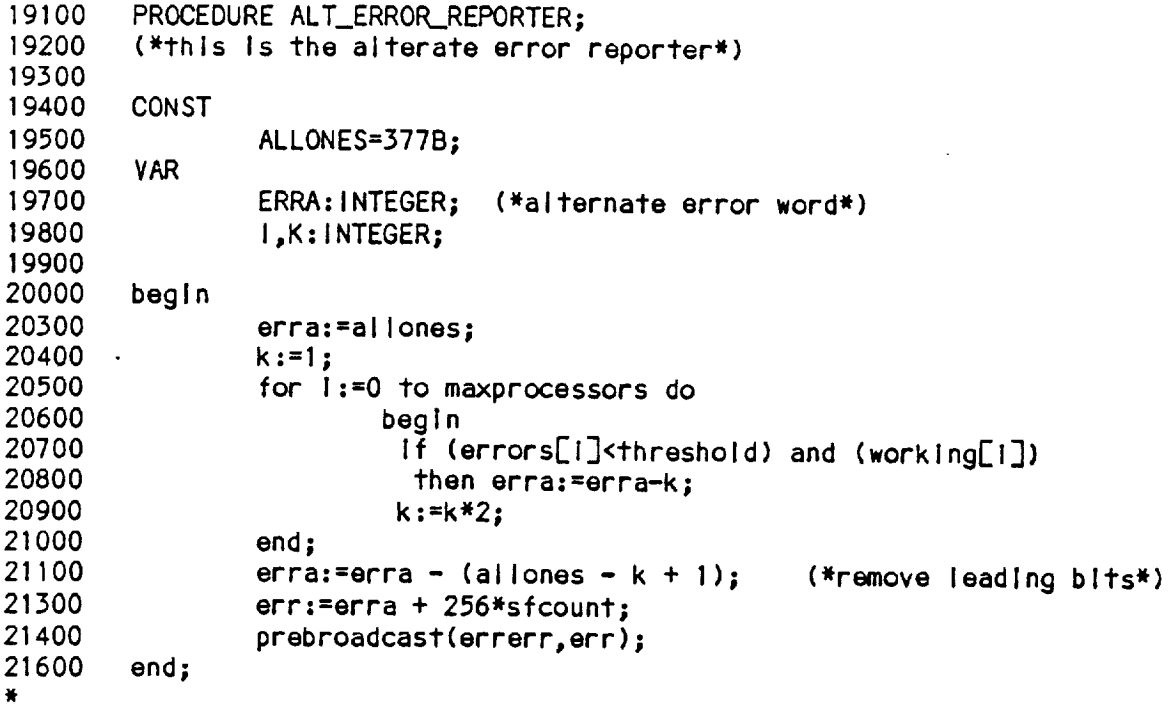

 $\mathcal{L}$ 

Figure 2.4. Pascal listing of alternate error reporter

 $\overline{\phantom{a}}$ 

 $\label{eq:2} \frac{1}{\sqrt{2}}\left(\frac{1}{\sqrt{2}}\right)^{2} \left(\frac{1}{\sqrt{2}}\right)^{2} \left(\frac{1}{\sqrt{2}}\right)^{2} \left(\frac{1}{\sqrt{2}}\right)^{2} \left(\frac{1}{\sqrt{2}}\right)^{2} \left(\frac{1}{\sqrt{2}}\right)^{2} \left(\frac{1}{\sqrt{2}}\right)^{2} \left(\frac{1}{\sqrt{2}}\right)^{2} \left(\frac{1}{\sqrt{2}}\right)^{2} \left(\frac{1}{\sqrt{2}}\right)^{2} \left(\frac{1}{\sqrt{2}}\right)^{2} \left(\frac{$ 

 $\hat{\mathbf{r}}$ 

#### 2.5. ERROR REPORTER **RECOVERY** BLOCK VALIDATION

The major **objective of** the testing **performed on** the error reporter recovery **block** was to **provide** a **comprehensive** set **of** cases which would **demonstrate** satlsfacto\_performance when **the error reporter** was functioning **properly** and when It had **failed.** Figure2.5shows **the** top **level fault tree** that was **used to deflne this set. The recovery block falls If** the primary **error reporter falls** without detection **by** the **acceptance** test, **or If** the alternate **falls after belng** Invoked by the **error reporter acceptance** test. **Failure due** to **an undetected** primary **routine fault** will occur when **both** the **prlmary routine falls** and **the** acceptance test does **not detect It. The same potential failures affect** the acceptance **test** and the alternate **routine and thus, they** were **both validated slmulataneously.**

Figure 2,6 **continues the** development. **There** are **two** major **classes of errors: failure** to Identify **a processor** with **excess dlsagreementsp** and **reporting** a **processor** with **less** than **two disagreements in the error** report. **Under** the **first class of errors, one,** two, **or three processors could** remain **unidentified, Further expansion of** the tree **shows** that **failure** to Identify two **outvoted processors** Is **caused by fallure** to **Identify** the **first process and failure** to Identify the **second.** Slmllarly, **failure** to **Identify** three **processors having excess disagreements can be broken down into failure** to Identify the **first** processor and **failure** to Identify the **second** and **failure** to **Identify** the third.

Figure **2.\_ continues** thls development. **Any of the six** processors **could** be **identlfled as** the **first fallure. Once** the **validatlon has established that** the **error reporter** acceptance test **and alternate can correctly Identify** the **first error committed by** the **primary routine (1.e. failure to Identify one processor** wlth **an excess number of disagreements), validation for** the **condltion of** two **outvoted processors can be performed by holding flxed** the **first processor** with **excess dlsagreeements and only varying** the **second. Thus, processor** 0 **Is assigned** the **flrst error,** and **processors** 1 through **five are each, In** turn, **given an excess number of disagreements In** the **errors array.** Similar **logic applies** to the third **and fourth processors** with **excess disagreements.**

Figure 2.8 **Is a further** development **of** the **fault tree** which **summarizes** the **pattern in** which the **processors are** tested. **Transfer** 1011 **shows** that **all six processors are** tested **for** the **case In** which the **primary error reporter falls** to  $\frac{1}{2}$  detect one processor with excess disagreements. two **disagree excessively,** the **primary error reporter Is always assumed** to **have dectected an excess disagreement condition In processor** O, **and** that the **acceptance** test **and alternate are** tested wlth the **second error In processors** 1 through 5. **For failure of the primary error reporter** to **detect a** third **excessively disagreeing processor, transfer** 1013 **shows** that **processors** 0 **and** 1 **are assumed** to **be** the **first** two, **and** the third **occurs In processor 2,** 3, **4, or** 5. **Finally, for four errors, processors O,** 1, **and 2 are assumed** to **have excess disagreements, and** the **final error varies between processors** 3, **4, and** 5.

**The fault tree for** the **second class of errors, spurious Identification of correctly** functloninlng **processors as having excessive disagreements is shown in figures 2.8 and 2.9. Incorrect identification of a processor as** malfunctioning **can occur** when there **are either no disagreements or a single disagreement.**

Incorrect **characterization of the processor can** also **occur** when **there** are **one,** two, **or** three **other processors** which actually **have excessively** disagreed with the **voter output. As previously, not all processors need** to be **considered. The testing scheme In** this **case Is to ensure** that the **error reporter** acceptance test **can** detect a **false** failure **of each** processor when **any other processor has failed.** Table **2.1** ls a list **of** the validation tests required to verify the **correctness of** the **error reporter** acceptance test and **alternate executive based on** the **fault** trees **descrlbed here,**

**Complete** test required **simulation of** a **major** portion **of** the SIFT **operating system. The simulation program, called DRIVER, prepares** the **errors** and working **arrays of** the **voter and err** word **of** the **error reporter based on external Inputs. It next Invokes** the acceptance test, **outputs** results, **and\_vokes** the alternate If an **error Is detected. Appendix A shows a complete listing of** the **program.**

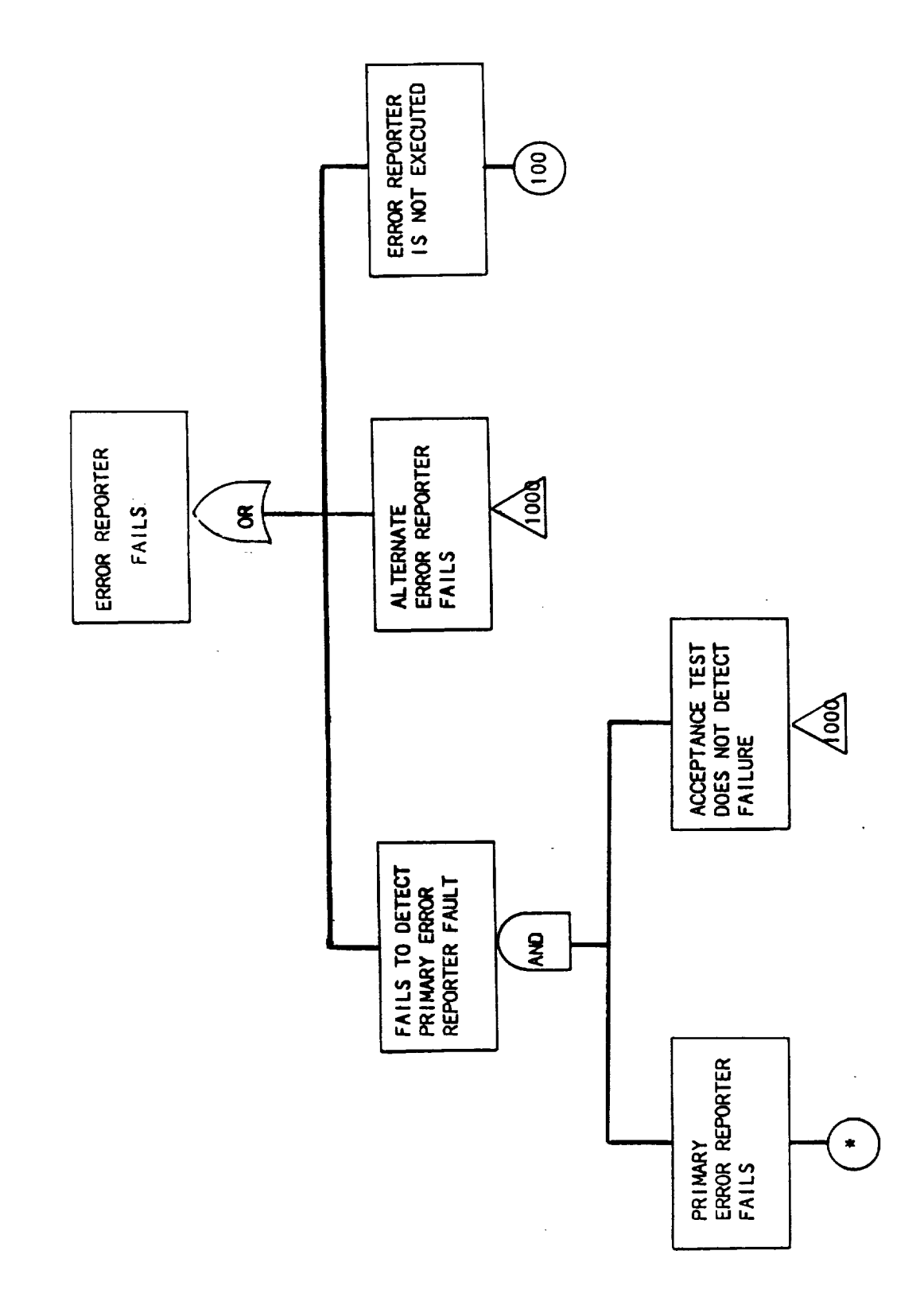

 $\frac{1}{2}$ 

Figure 2.5. Top level tree for Error Reporter Fallures

13

 $\ddot{\phantom{1}}$ 

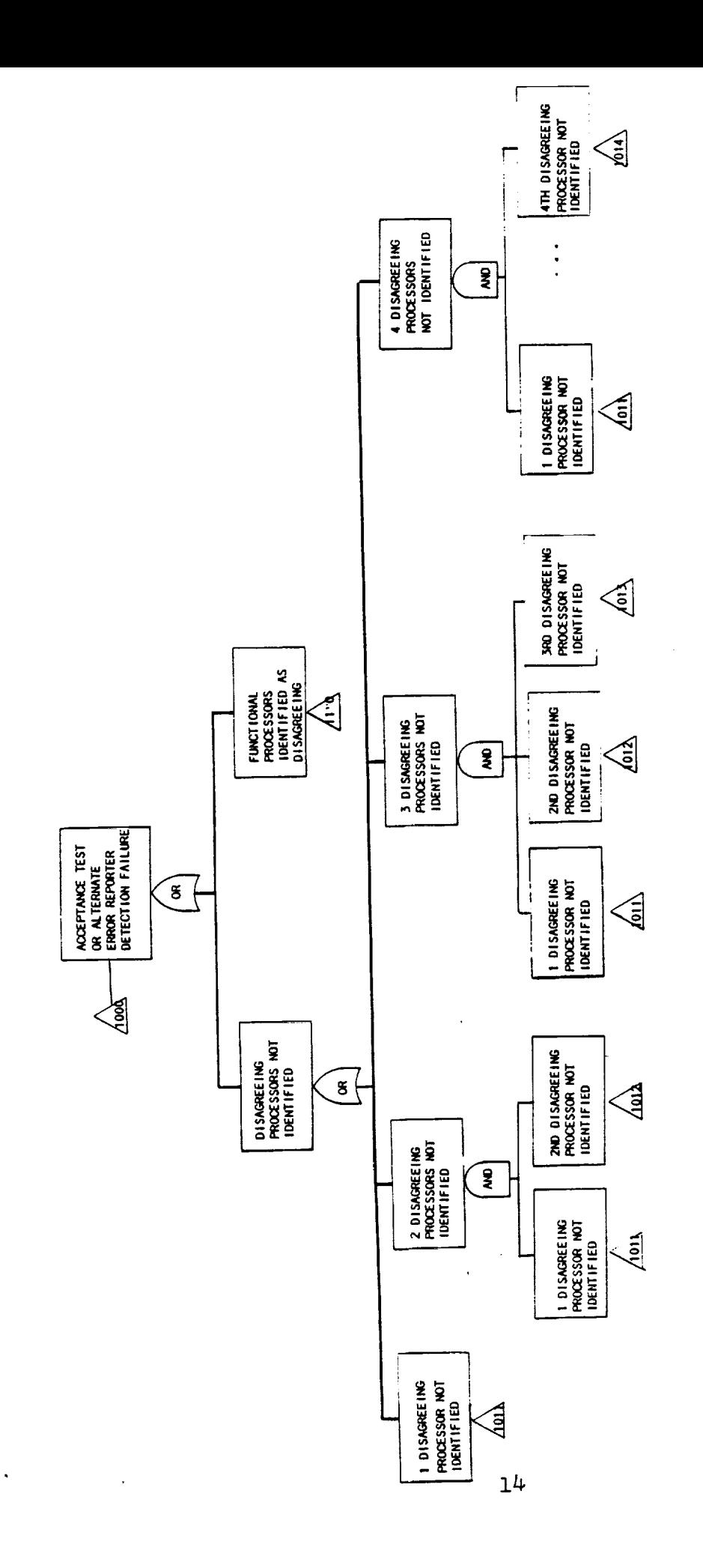

 $\overline{\phantom{a}}$ 

 $\overline{\phantom{a}}$ 

 $\bar{z}$ 

 $\hat{\mathcal{L}}$ 

J.

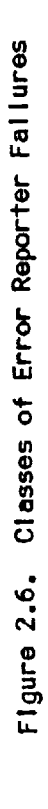

÷.

 $\begin{bmatrix} 1 & 1 \\ 1 & 1 \end{bmatrix}$ 

l,

 $\bar{\star}$ 

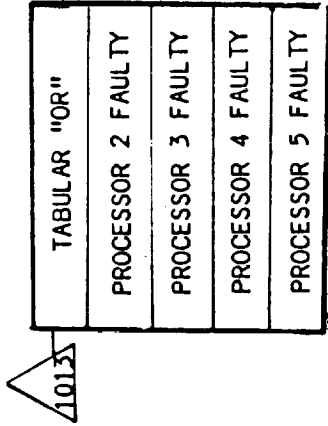

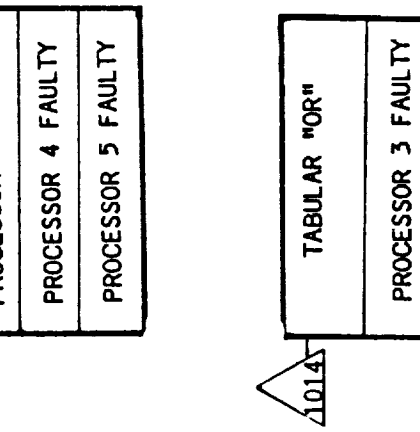

 $\frac{1}{2}$ 

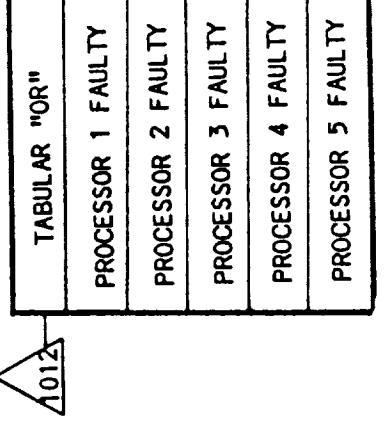

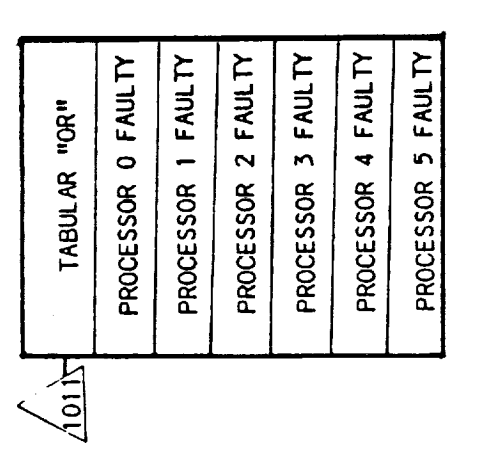

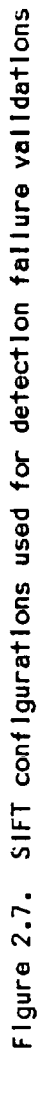

PROCESSOR 5 FAULTY

PROCESSOR 4 FAULTY

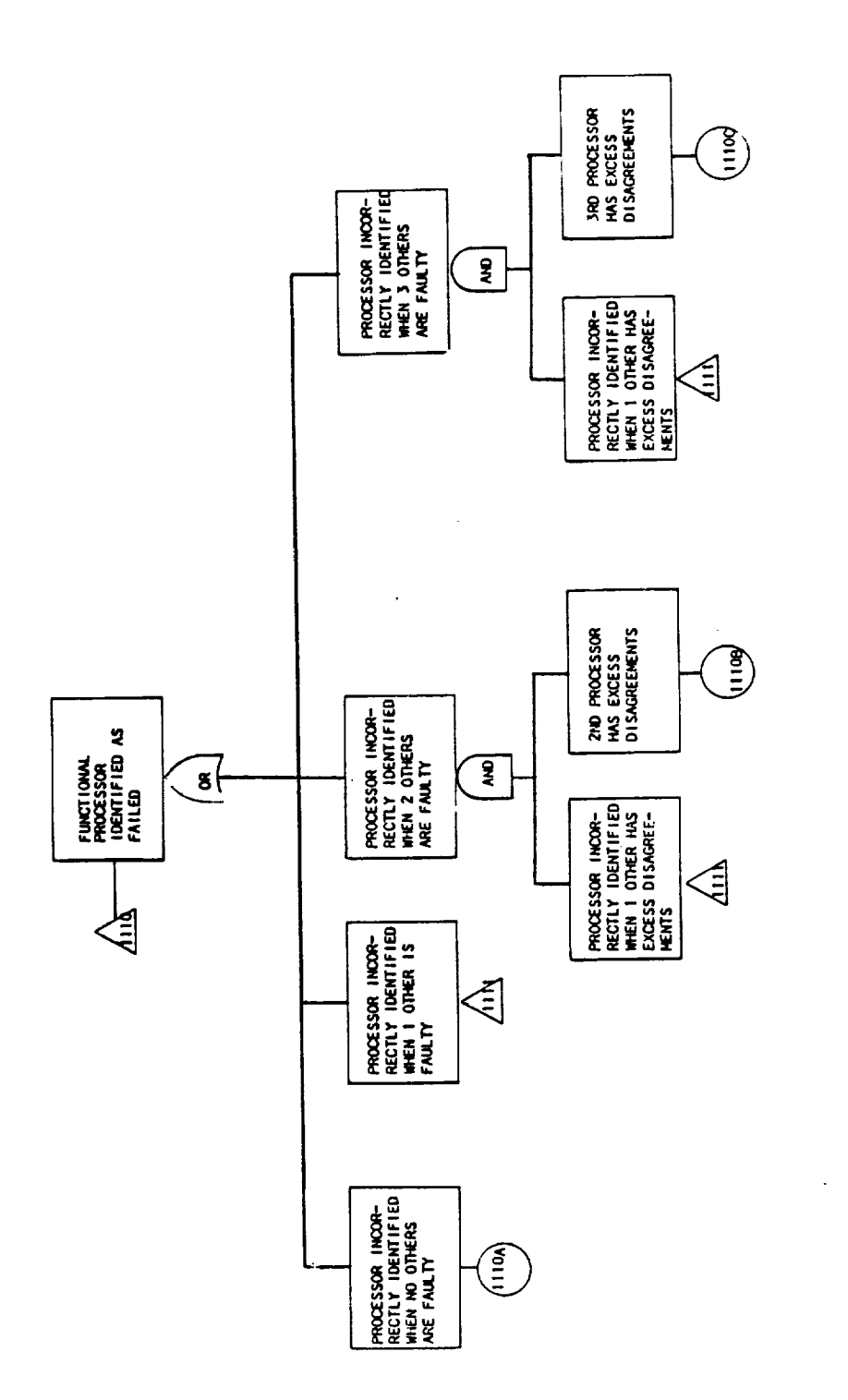

 $\sim$ 

 $\bar{\mathcal{A}}$ 

J.

 $\bar{z}$ 

 $\ddot{\phantom{0}}$ 

L,

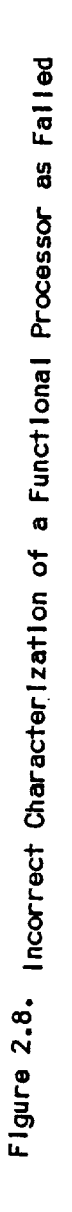

 $\ddot{\phantom{0}}$ 

16

 $\hat{\mathcal{L}}$ 

 $\bar{z}$ 

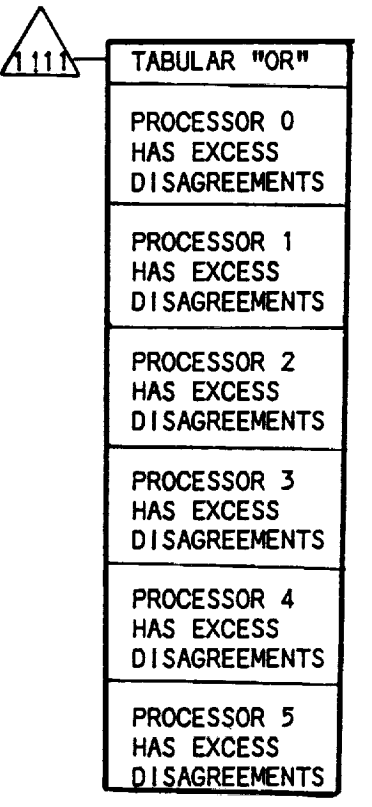

 $\sim$ 

 $\ddot{\phantom{0}}$ 

 $\sim$ 

l,

 $\bar{\lambda}$ 

Figure 2.9. Final Development of Figure 2.8

**TABLE 2,1. FAULTS FOR** WHICH VALIDATION **TESTING IS REQUIRED FOR THE ERRORREPORTERACCEPTANCETEST AND ALTERNATE ERRORREPORTER**

 $\sim$ 

 $\lambda$ 

 $\sim$ 

 $\sim$ 

 $\bar{\gamma}$ 

 $\sim$ 

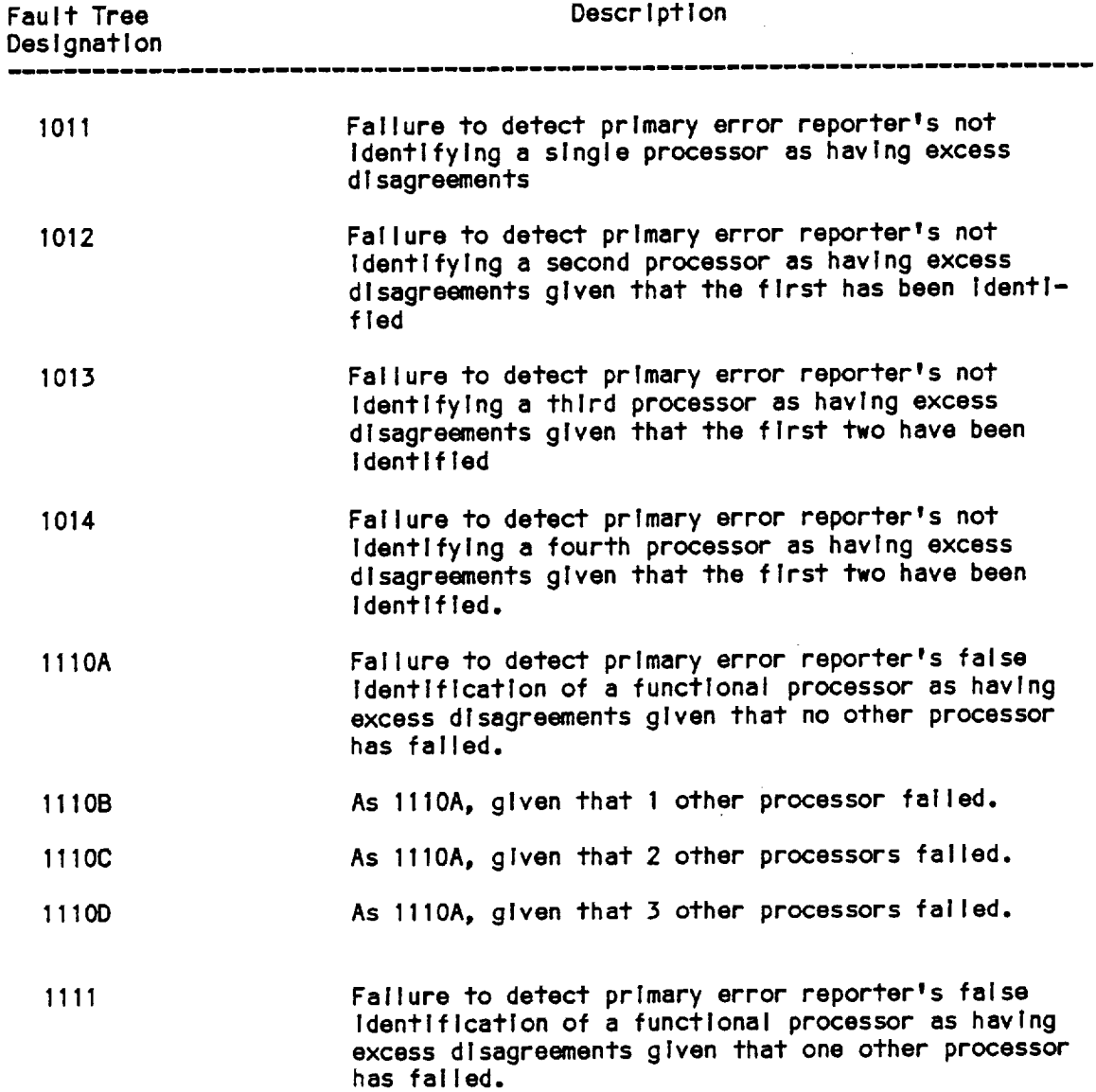

18

 $\sim 10^7$ 

## SECTION **]: GLOBAL EXECUTJYE**

This **section describes** the **acceptance** test and alternate **routine for** the **SIFT global executive. The** acceptance test **is coded In** two modules= the **first,** which Is run **before** the **primary** routine, **verifies** that all **Input** to the **global executive Is current, and** the **second,** which **Is** run after the **primary global executive, checks for correct execution. If execution errors are detected by either** module **of** the **acceptance** test, the **alternate global executive is** Invoked.

#### 3,1. **GLOBAL EXECUTIVE ACCEPTANCE TEST**

**The August, 1980 version of** the **SIFT operating system has** the **error reports for** the active processors contained in the array prevote errerr,\*] where errerr is a **constant set** to 1. **The error reports themselves are contained** within the **8 least significant bits of each** 16-bit **element of** prevote, and the **frame count is encoded** In the **8 most significant bits by means of** the **error** reporter **acceptance** test. **The global executive reads successive bits of each nrevote element by shifting** the word **to** the **right. Because of thls destructive read, It Is necessary** to **reproduce the error report Information prlor** to **execution of the primary routine. This** task **Is performed by** the **flrst** module **of** the **global executive acceptance test designated PREGEXECo PREGEXEC also checks on** the **frame count** which **has been encoded by** the **error reporter acceptance** test. **After execution of** the **primary global executive, the second module of** the **global executive acceptance** test, **called GEXECTEST, Is executed. GEXECTEST checks each position of each** word In **an order orthogonal** to the **primary global executive. It** then **compares** this result with the **appropriate bit In RECONF,** the retirement word **generated by** the **primary** routine. **If** there **ls a discrepancy,** the **alternate global executive,** ALTGEXEC, **is called.** ALTGEXEC **Is described In section** 3.

Figures 3.1 and 3.2 **are flow charts of** the two modules **of** the **global executive acceptance** tests,and **figure** 3.3 **contains** the **corresponding listings. The first** module **of** the acceptance test, **PREGEXEC, checks** the **framecount contained in** the most **significant 8 bits of each error** report which **have been** writ-fen **by** the **error** reporter **acceptance** test, **and** then recopies the **least significant half of** the word **Into** the most **slgnlflcant** position **In** order to **preserve** them **for** the **second module of** the **global executive acceptance** test.

Those **error** words containing frame **counts** different **from that of** the **system are set** to **zero as a means of** masking them **from** the **global executive, and a failure counter for the processor error report** Is **Incremented. The subsequent execution of** the error **reporter on other processors** will **count** this **Indicator** as **a disagreement** when writing their **reports, an** action which will **result In retirement of this processor** If at **least** one **other discrepancy Is** detected.

Once the **primary global executive** has been run, the **second module of** the **acceptance** test **checks** the **correctness of Its execution, and** Invokes the **alternate** routine **upon detection of** an **error.** A **major consideration In** the **design of** the **acceptance** test was that **It be Independent of** the **primary** routine. **Thus,** whereas the **primary checks each** position **of** an **error** report **before** moving **on** to the **next,** the acceptance test **checks a given** position **of all error** reports

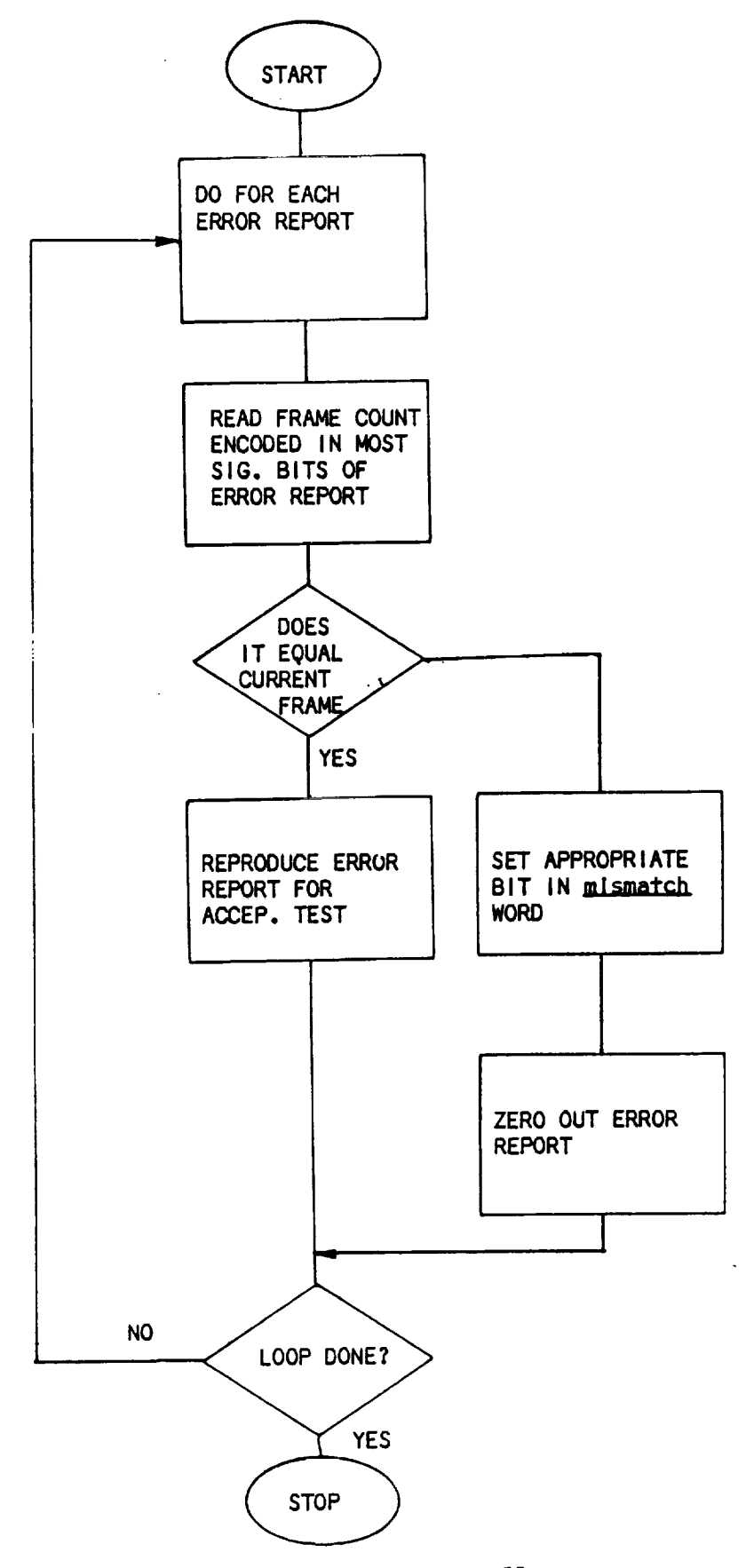

J.

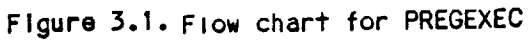

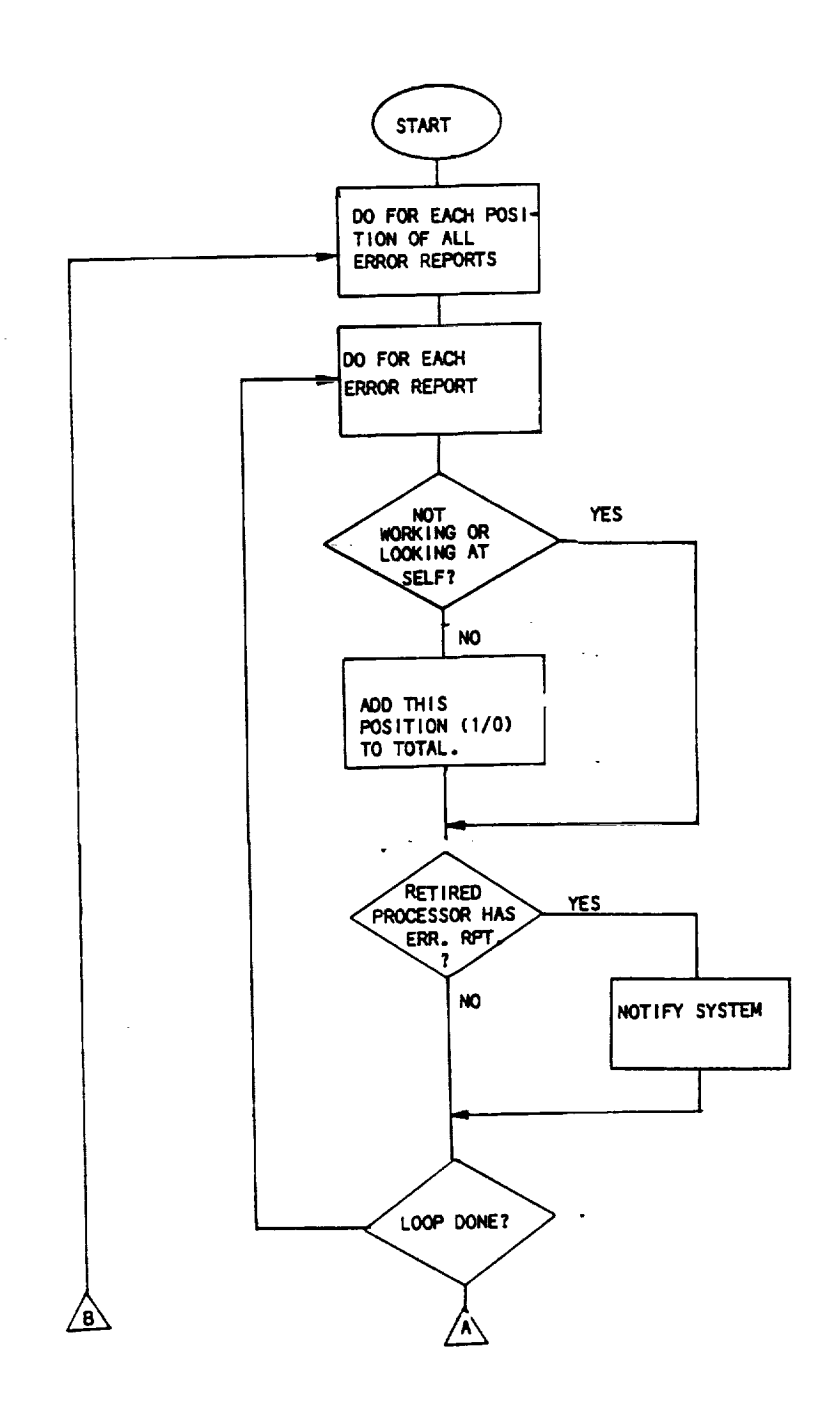

 $\ddot{\phantom{a}}$ 

 $\sim$ 

à,

 $\sim$ 

Figure 3.2. Flow chart of Global Executive Acceptance Test

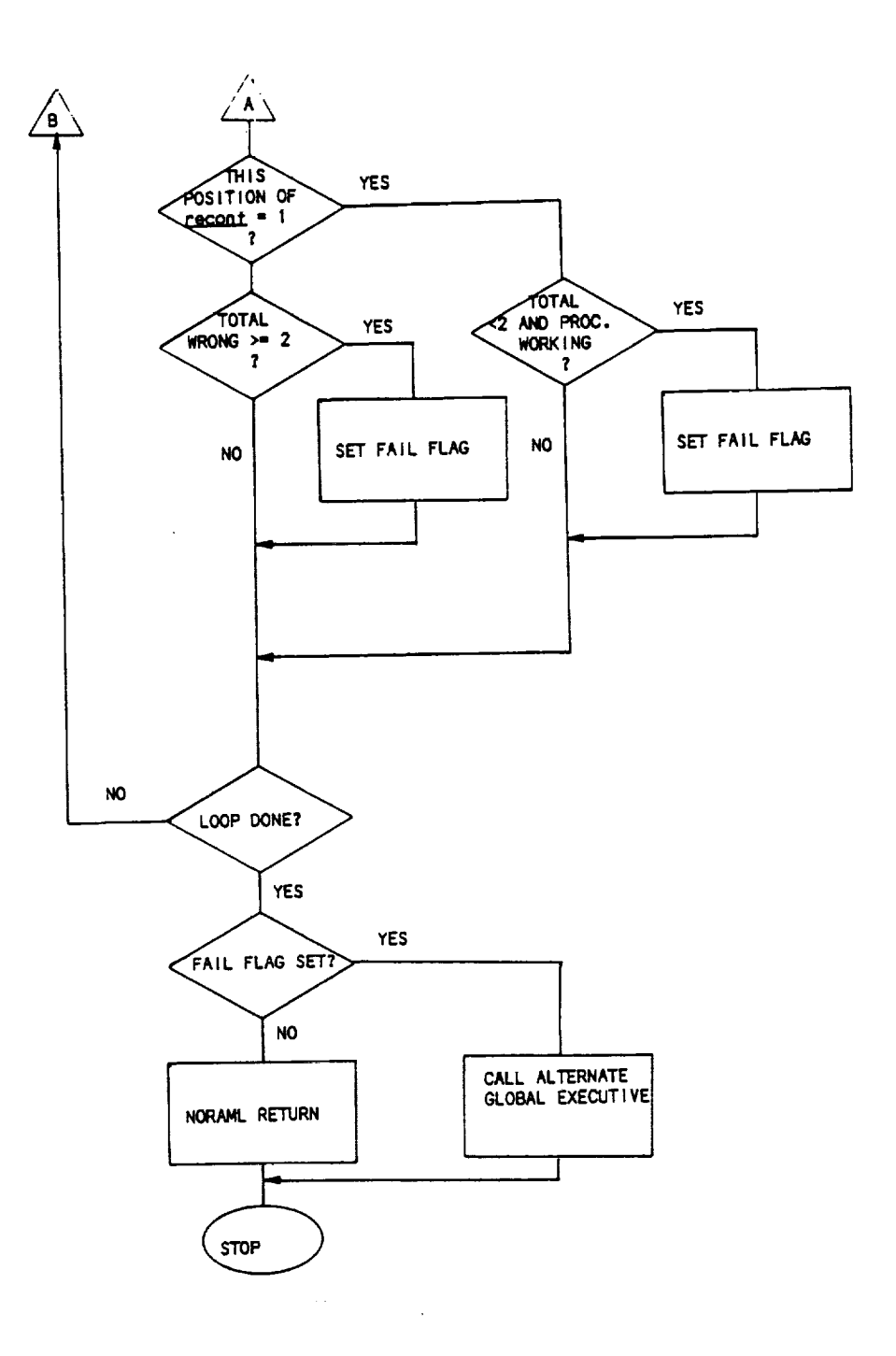

 $\epsilon$ 

 $\bar{z}$ 

 $\hat{\epsilon}$ 

 $\overline{\phantom{a}}$ 

Figure 3.2 (continued). Flow chart of Global Executive Acceptance Test

before moving.up to.the next position... A.sec.prime intermediate array **g/ooaJ execuTmve** ana **Tne** acceptance **TeST** mS **The mack ot an** mnTermeomaTe array (i.e. j\_\_Q\_,\_) **for** the **storage of excess disagreements. Thus, once** the **number of** discrepancies **In a given** position **has been counted,** It Is Immediately **compared** wlth the **corresponding value In** the **reconfiguratlon** word **RECONF. If a discrepancy** Is **detected,** a **flag is set** that will **result** In the **Invocation of** the a **i** ternate **rout** I **he.**

If a processor **/ndlcated** as retired In **the** working **array** Is Indicated **as having excess** disagreements In the Input **processor error** reports, then **one of three conditions exists** (1) a **processor** marked **for retirement** ls **still** a **functioning** part of the system, (2) an error exists which affects the state of the working **array, or** (3) the **error report(s)** Input to the **global executlve** are not **valid. Although** the **global** executive **can** detect this **discrepancy It cannot** by Itself Isolate which **of** these three **conditions caused** the anomaly. **As** a **result,** the **global executive** acceptance test **and** alternate **logic note** the discrepancy to the **system,** but **disregard the** error reports **In** preparation **of** the **reconf** word.

## 3.2. **COVERAGE**OF **THE GLOBAL**EXECUTIVE **ACCEPTANCE**TEST

The **global executive** acceptance test described **above** detects the **following** faults:

- (1) failure to **Invoke** the **error** reporter acceptance test
- **(2)** failure to retire processors reported **by** at **least** two **other** processors as **having an excess number of disagreements** with the **voter** result, and
- (3) **marking** for retirement **processors** wh/ch **do not have** an **excess** number **of disagreements**

Oetectlon **of** the **first** fault **occurs In** the first **module of** the **global executlve** acceptance test **PREGEXEC.** Two probable causes of the discrepancy are: (2) no **process** Incorrect **executlon** of the error reporter **recovery** block and (2) no Invocation **of** the error **reporter acceptance** test. In elther case, Information reachlng the **global** executive Is **suspect,** and **should** be dlsregardedo If the rest **of** the **system** Is properly functlonlng, the only penalty for no retirement at thls point would **be the** unnecessary **overhead** necessitated **by** the **hlgher number of** active **but not functional processors. Because** the **discrepancy** Is **a processor disagreement** from a majority **vote,** it **should** be **counted** In **the total of the error** reports **of** the **other processors. If any other single disagreement** occurs, the **processor** would **be** retired at **the end of the next frame.**

**GEXECTEST** detects both the **second** and third faults **listed** above. The number **of** processor disagreements **reglstered** In each processor error **report are** counted; retired **or self-reporting processor** disagreements **are** Ignored. **If** the **corresponding** position in the reconfiguratlon word Is **zero** when there **are** two **or** more reports which **have bits set, or** the **reconflguratlon** word **has a blt set** when fewer than two **(i.e. one or zero) processors are reported** In **the error** words, then **a boolean variable fallflg** Is **set. The alternate global executive Is** Invoked if **failflg** is TRUE.

**23**

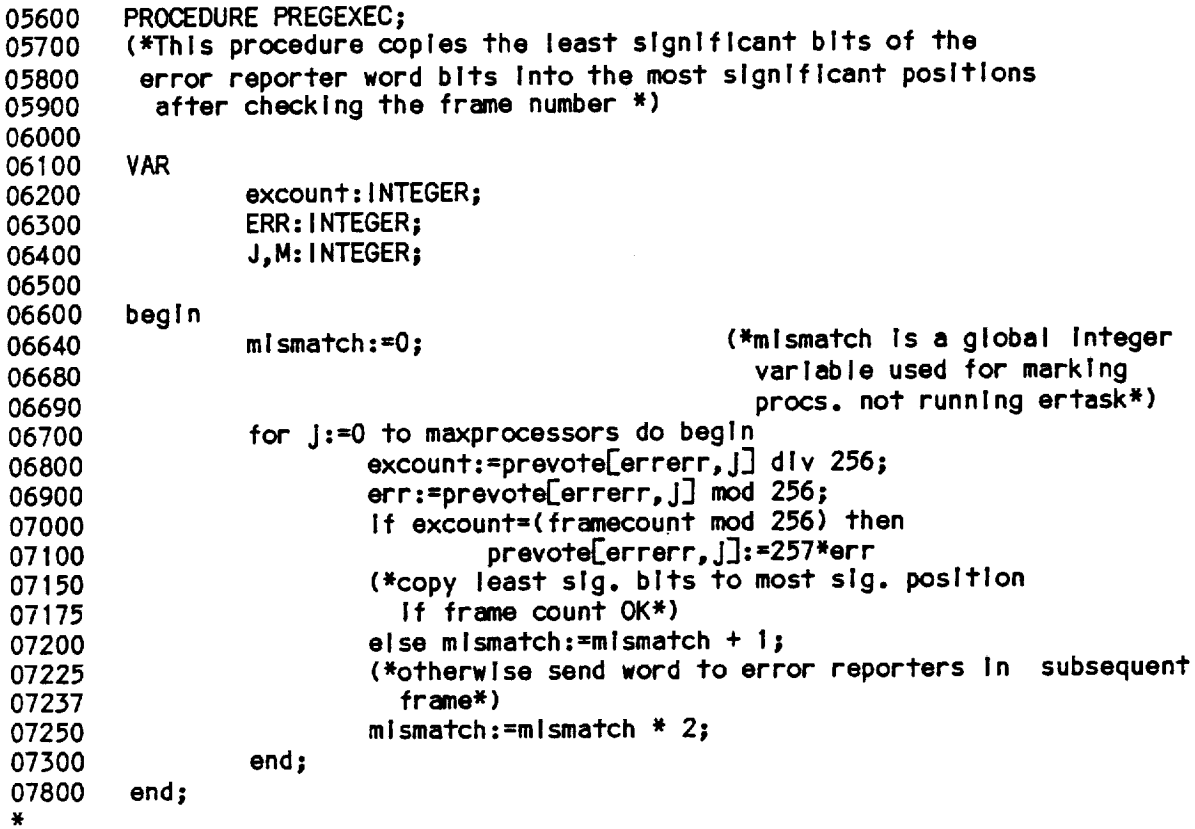

 $\mathcal{L}_{\mathcal{A}}$ 

 $\lambda$ 

 $\sim$ 

 $\sim$ 

Figure 3.3, **Listing for Global Executive Acceptance** test; PREGEXEC

 $\sim$   $\lambda$  .

 $\mathbb{Z}$ 

PROCEDURE **GEXECTEST;** I\_000 **(\*Global Executive** Acceptance test\*) 11100 11200 11300 TYPE 11400  $ZERO_ONE=0.1;$ 11500 VAR OIVISOR,CHECK, **I,J,SUM:INTEGER;** 11600 **FAILFLG:BOOLEAN;** 11700 11800 LAST\_DIG:ZERO\_ONE; 11900 **beg I n** 12000 divisor:=1; 12100 **fallflg:=false; for i:=0** to maxprocessors do begin 12200 **(\*...do for each posltion of** report\*) 12500 **(\*This procedure Is** written **under** the **assumption** that the **primary** 12540 **global executive has** rotated the **error** reports **a** total **of 8** 12580 **positions. If** this **is not** the **case, additional division by 12420 (8** - 1 - maxprocessors)\*2 **for each error** report **is necessary** \*) 12460 **sum:=O;** 12500 **for** j:=O to maxprocessors do begin 12600 **(\*...do for each error report\*)** 12700 **last\_dlg:=(prevote[errerr,j] dlv dlvlsor)** 12800 **mod** 2; **12900 If (not** workingEJ]) **or (l=j)** 13000 then last\_dig:=0; 15100  $if($ not working[i]) and  $($ odd(last\_dig)) 15150 then **begin** 13160 recfaIl:=recfall+divlsor; 13190 **(\*recfail** Is **a global Integer** 15191 **showing a** retired **proc.** working\*) 15192 **lastdlg:=O;** 13193 **end;** 13196 **sum:=sum + last dig;** 13200 **end;** 13300 **check:=reconf** dlv divisor; 13400 **if odd(check)** 13500 then **begin** 15550 **If(sum<2)and(worklng[l])** then **faIIflg:=true** 13600 13700 **end else** If **sum>=2** then **fallflg:=true;** 13800 **dlvlsor:=dlvlsor\*2;** 13900 14000 **end; if fallflg** then **altgexec** 14100 mismatch:=mlsmatch **+ 256\*(framecount** mod **256);** 14200 **(\*Indicate successful completion of acceptace** test 14250 to **error** reporters **of next frame** \*) **14275** 14300 **end;** ×.

**Figure** 3.3 (continued). Listing of **Global** Executive **Acceptance** Test: GEXECTEST.

#### 3.3. ALTERNATE GLOBAL EXECUTIVE

The **alternate global executlve,** ALTGEXEC **performs a** function Identical to the **primary** routine, **but In an Independent** manner. **The flow chart** and **listing for** this **procedure are shown In figures** 3.4 **and** 3.5. **Input** to the alternate **routine Is** the **same as** that **used by** the acceptance test: l.e. the **error reports** replicated by **PREGEXEC. Unlike** the **primary routine,** ALTGEXEC **sums** the totals **of** the disagreeing **processors In descending order, and stores** these totals **In** an **Integer array. If** the totals In this **array are less** than two, then **a zero Is placed In** the **corresponding position of an alternate** reconflguratlon word, reconfa. **Otherwise,** the **posltlon** Is **set** to 1. A **second** difference **between** the **primary and** alternate **is** that the **error words are not destructively** read, **and** can **be saved by** the **system If desired.** As a **final step of execution,** ALTGEXEC **sets** the **value of** the **primary** reconflguratlon **word** to that **of** the alternate. **The primary** reconflguratlon **word value can also be saved prior** to **execution of** thls **step.**

#### 3.4. **IMPLEMENTATION REQUIREMENTS**

**Three new procedures:** GEXECTEST, PREGEXEC, AND ALTGEXEC **are** requlred for the **operating system. PREGEXEC must be** Invoked **prior** to the **execution of** the primary **global executive (GEXECTASK), and** GEXECTEST Is **executed at** Its **completion. This latter routine** will **Invoke procedure** ALTGEXEC, the **alternate** global **executive, if** required. Although the routines **are** presently **declared as** procedures, they may **be** changed to functions in order to **be** compatible with the **form of GEXECTASK.**

An **additional global** Integer **variable, called mismatch, ls** required. **Frame count disceprancles detected in** the **PREGEXEC** routine **are** recorded In **a manner similar** to **processor error reports, i.e. by placing a** "1" **in** the appropriate **position of** the word. **The error** reporters **of other processor will** read mlsmatch **and** increment the **error counter for** the **appropriate processor** If **PREGEXEC** reports **a frame count disagreement.**

**A second global Integer variable designated as** recfall **Is used** to **enable** the **global executive** to Indicate the **unsuccessful retirement of a failed processor.** As **Is** the **case** with mismatch, the **faulty processor Is noted by a** "1" **In** the **appropriate position. As noted previously,** the **global executive** Is **not capable of determinlng** whether the **processor actual ly did not respond** to the reconflguration **order for** retirement **or** whether the **"working" array is** Incorrect **and** thus, **no further action can be** taken **by** the **global executive.**

**Changes** In the **values of** each element **of** the \_ [errerr,\*] array will occur due to the **Implementatlon of** the **fault-tolerant** error **reporter and global executive.** As **noted previously, PREGEXEC** requires the **frame count be encoded** in the **first half of** the **error** report **from each processor by** the **error** reporter recovery **block. In addition,** the **least significant bits of** the error reports **are** replicated **In** the **most signlficant posltlons by PREGEXEC. It** Is **not antlclpated** that these **changes have any Impact on** the rest **of** the SIFT **executive.**

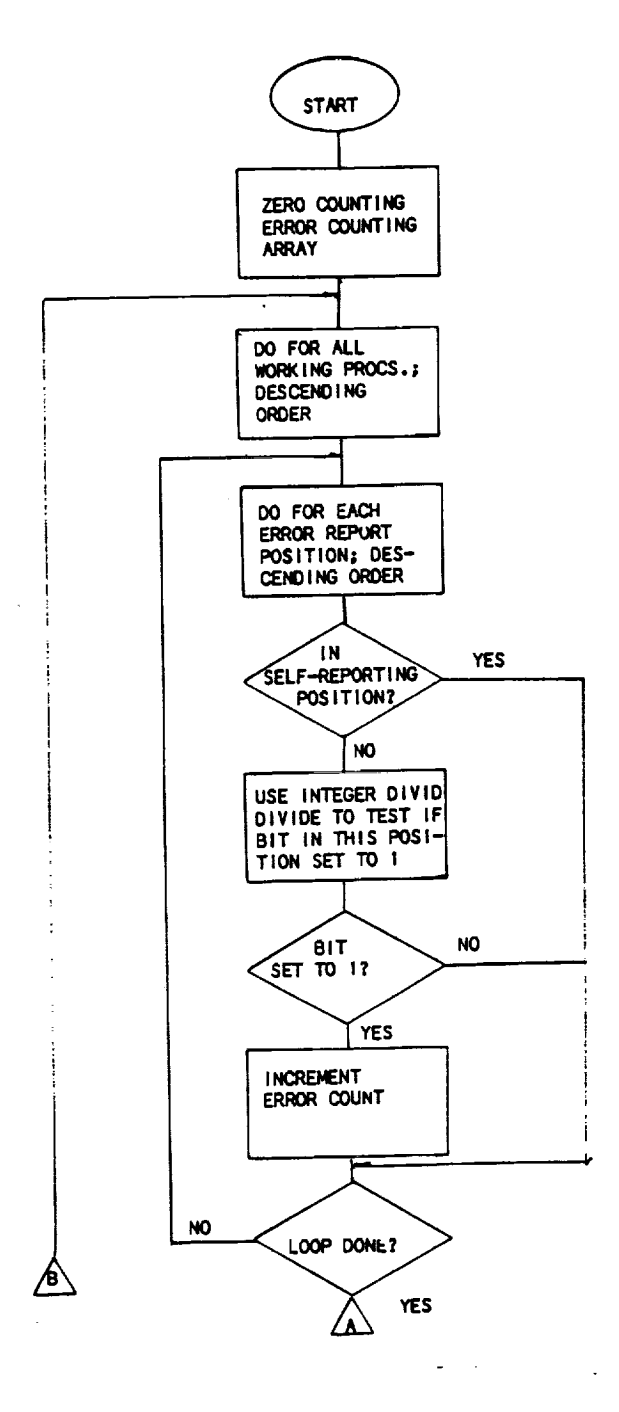

÷

÷,

 $\bar{z}$ 

Figure 3.4. Flow chart of the Alternate Giobal Executive

 $\overline{\phantom{a}}$ 

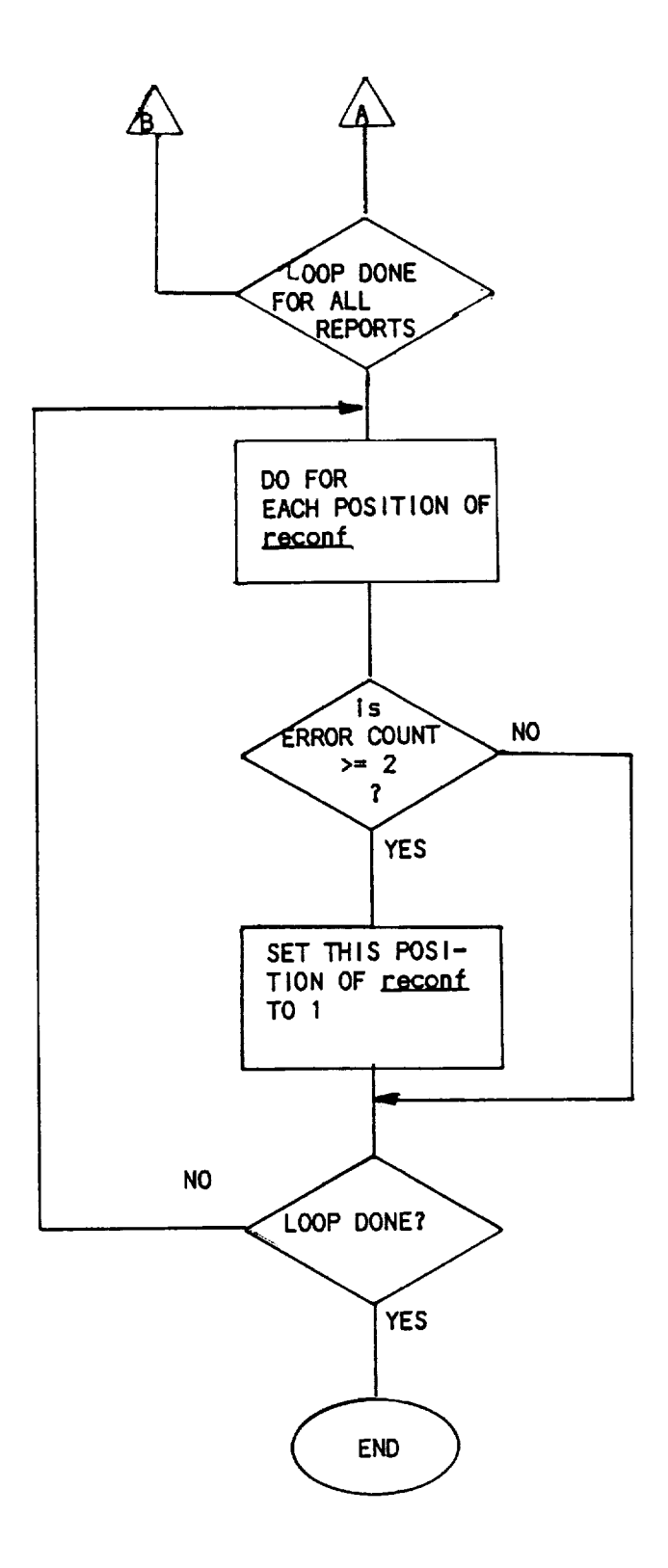

 $\bullet$ 

 $\mathbb{I}$ 

**Figure** 3.4. **(CONTINUED). Flow chart for ALTGEXEC.**

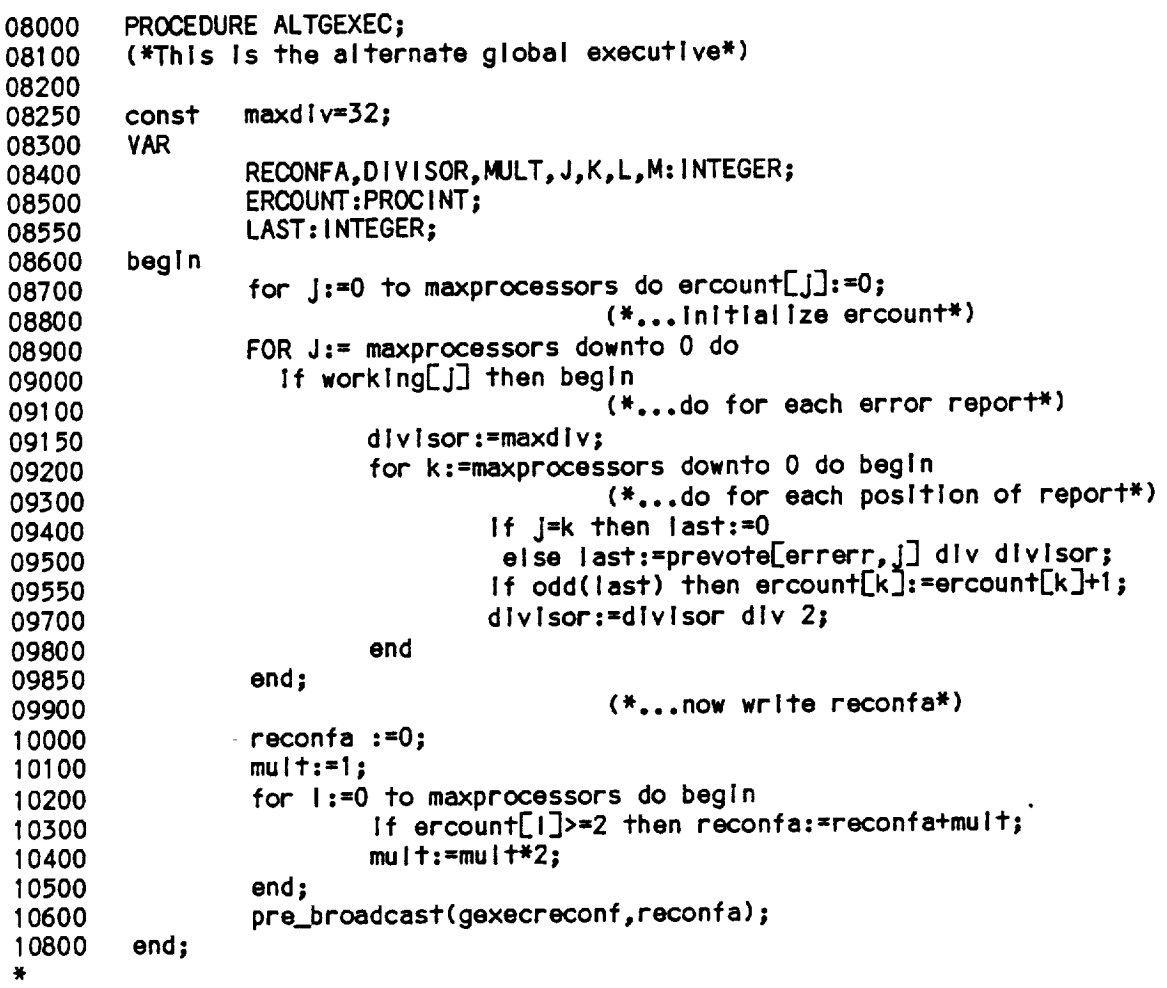

 $\overline{\phantom{a}}$ 

i,

 $\sim$ 

 $\bar{z}$ 

Figure 3.5. Listing of Alternate Global Executive

 $\mathcal{A}^{\text{max}}$ 

#### **3.5. VALIDATION**

The **critical nature** of the **global executlve** acceptance **test** and the alternate **global executive necessitates** a **comprehensive set of valldatlon tests In order** to **demonstrate** that the Incorporation **of these** routines **into** the **SIFT executive**

**system do not negatively Impact the overall reliability.** for the appropriate response for every possible configuration of all other error bits, the configuration of the **working** array, and the configuration of the **bits,** the **configuration of** the working **array, and** the **configuration of the** reconf word. **For six processors,** there **are a** total **of 281 trillion states of** these **variables, a rather Intimidating number. However,** the **need for comprehensive** testing **remains.** Thus, a mangement at exhibit these variables that would **devoted** to the **choice of** an **approprlate subset of** these **variables** that would **conclusively demonstrate** that the **global executive recovery block does not contain errors.**

**A fault-tree** methodology was **used ?o** reduce **the number of tests** to a **manageable number. The objective** was to **develop** the trees **to a sufficient level such** that reasonable number of cases. If this testing showed that an insufficient number **reasonable number of cases. If** this testing **showed** that an **Insufficient number of prlmal events existed** to make the top **event (Failure of** the **global executive)** true, then the **validation** would **be complete.**

The **highest level tree** Is **shown** In **figure** 3.6. **The top event, failure of** the  $\frac{1}{2}$   $\sigma$  **rimary** global executive and failure of the acceptance test to detect the failure or (2) the acceptance test invoking the alternate routine and failure of the alternate routine. For the purpose of this analysis, failure of the primary  $r$  coutine is a given, and thus, failures of the acceptance test and the alternate must be considered. However, because these routines function together as one unit, they are tested together in the validation procedure. Moreover, they both perform the same operation, i.e. determining the number of valid indications to discard a processor, and thus, are subject to the same types of faults. Hence, **dlscard a processor,** and thus, **are subject** to the **same** types **of faults. Hence, subsequent levels of development of** these **fault** trees **apply** to **both** routines.

of the The **next level of development shows** the potential **failed states of the the same. Two general classes of** these **possible failures exist=** failure to **acceptance** test **and** the **alternate global executive,** which, **as noted above, are**  $\frac{1}{2}$  **a**  $\frac{1}{2}$  **factor** *faulty* **<b>properties** *n n n n n n n n n n n n n n n n n n n n n n n n n n n n* **agreeing error reports) in** the resonance of far retirement without the required **positive"** (I.e. the **marking of a processor for retirement** without the **required**

**number of agreeing error reports).** processors remaining unidentified. Validation test 1010 will test the software for each possible state of the error reports which would indicate a single processor as having falled. A large reduction in the number of states of the **have reduced. Pair is that in the construction** in the criteria for retirement: in order for a processor to be retired, the error reports of two  $\alpha$  other processors must indicate it had more than 2 disagreements from the majority other **processors** must indicate if the **more** than become than the shown to detect an **in** the previous frame. **Thus, it is a better of a** processor as baying failed then two working **processors** Indicating **a** thlrd **processor as having failed** then it
will designate this **failure if** more than two **processors so report.**

**As** Is **shown in figure** 3.8, **failure to** Identify **a single faulty processor** may **occur** when **O,** 1, **2, or 3 processors have been** retlred **by** the reconfiguration task. **Considering all permutations of** the **SIFT configuration** would **lead** to **an Impractical number of** test **cases, and** the **following logic describes** the reduction **In** the **validation process:** there Is only **I** SIFT **configuration** when **all processors are** working, **and slx possible configurations If** a **single processor** Is **retired. These configurations are tested with all permutations of** two **processors** Indicating **a** third **as faulty. Once** the **validations has establish that the global executive can correctly Identify a failed processor** with **any single processor configured out of** the **system, validations for** two **processors configured out need only consider cases** where the **flrst retirement Is held fixed (at processor O) and the second** Is **varied among** the **remaining 5.** A **similar line of reasoning can be used** to **consider** three **retired processors.** Flgure 3.9 **shows** the **pattern of** SIFT **configurations** that **are** tested **for** the **single faulty processor case.**

**The next errors covered In** this **branch are** the **failure** to **Identify** two **and** three **processors as having** failed. **In principle an exhaustive** test **should cover each posslbility of** two **or** three **processors having failed. However, as Implied In** the **fault** tree, this **can be broken** Into the **failure** to **detect the first faulty processor, failure to detect** the **second,** and **failure** to **detect the** third **(if applicable). The failure** to **detect** the **first processor** when **no other processors have failed has been covered** In test 1010A, **along** with **arguments** which **extend** the **validity of this** test to **all states of** worklna **and reconf. This same argument can be easily extended** to **cover the case of more** than **one processor having failed.**

Tab1e **3.] Illustrates** the **validation** tests **required** to **cover all failure possibilities under** the tree tO00. **The validation procedure calls for processor 0** to **be** designated as **faulty by processors** 1 **and 2,** and that **processors 1** though **5 be** tested In turn **In a** manner **similar** to the **single processor failed validation described above.** An **analagous line of reasoning can be used for** the **validation of** the third **processor failed case: processors** 0 **and 2 designate processor I as failed, processors** 1 **and 2 designate** 0 **as failed, and** the third **processor can be designated from** the **remaining processors (2** through **5). Table** 3.1 **lists** this **procedure explicitly.**

Figure 3. i0 shows **the** development of **the class of errors concerned** with **designation of a functional processor as faulty. The possible failures** resulting In **a spurious processor** failure Indication **Include counting the error** report **of a processor** which Is **not** working **as part of** the total **disagreement count, counting a processor's vote on** Itself, **or** the **deslgnatlon of a functional** , **processor on** the **basis of** | **or no other processor error** reports. **These** failures wlll **be** tested In tests **designated as** 1100A, 1100B, 1100C, **and** llOOD. **A** reduction **in** the **number of** tests to **be performed occurs by** the fact that these **failures** will take **place for any value of reconf.** Also, **because** the **global execui)ve acceptance** test and **alternate operate** in the **same statement sequence** regardless **of** the SIFT **state** (I.e. there Is **no branching** to **different** modules **of** the **code** depending **on the values of** worklna, **reconf, or the** failure **of a**  $particular$   $processor$ ), the same tests apply to all values of working.

Table 3°2 **shows the** list **of** validation **tests and the range** of working, **reconf,**

and **error reports. Tests 1100A and 1100B can be executed simultaneously with** test **tO00A. Test 1100C is executed by placing a single bit In all** 36 **possible error reporter positions, setting** the **corresponding position In recoNt, and determining** that **both** the **acceptance** test **detects the error and the alternate**  $r$  **coutine** functions correctly. Test 1100D is performed by setting each bit of **reconf** to **1** with **no blts set In the error reporter** words.

 $\bullet$ 

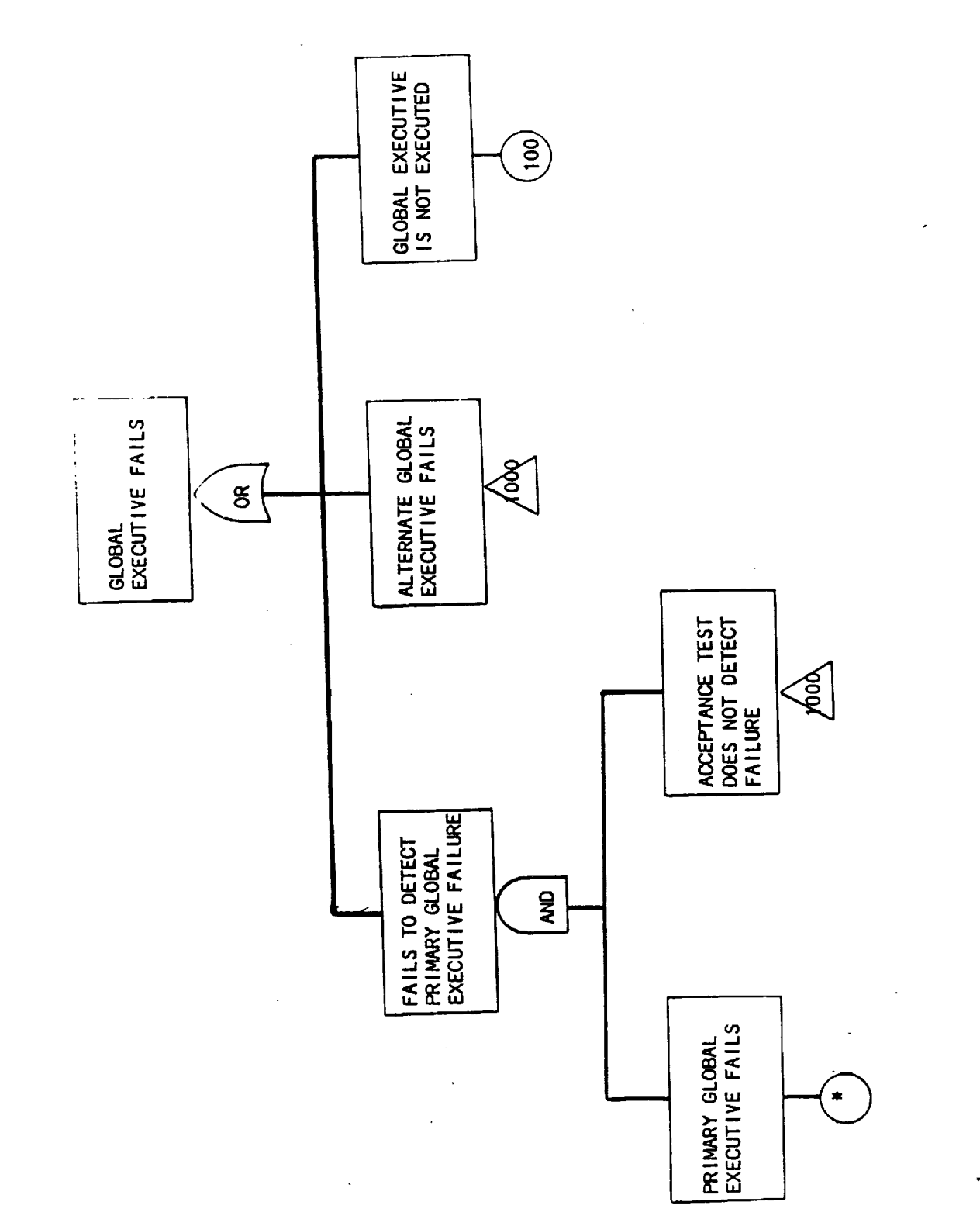

 $\frac{1}{2}$ 

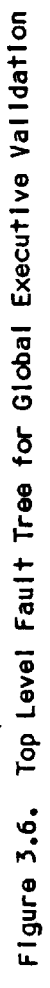

.

 $\ddot{\cdot}$ 

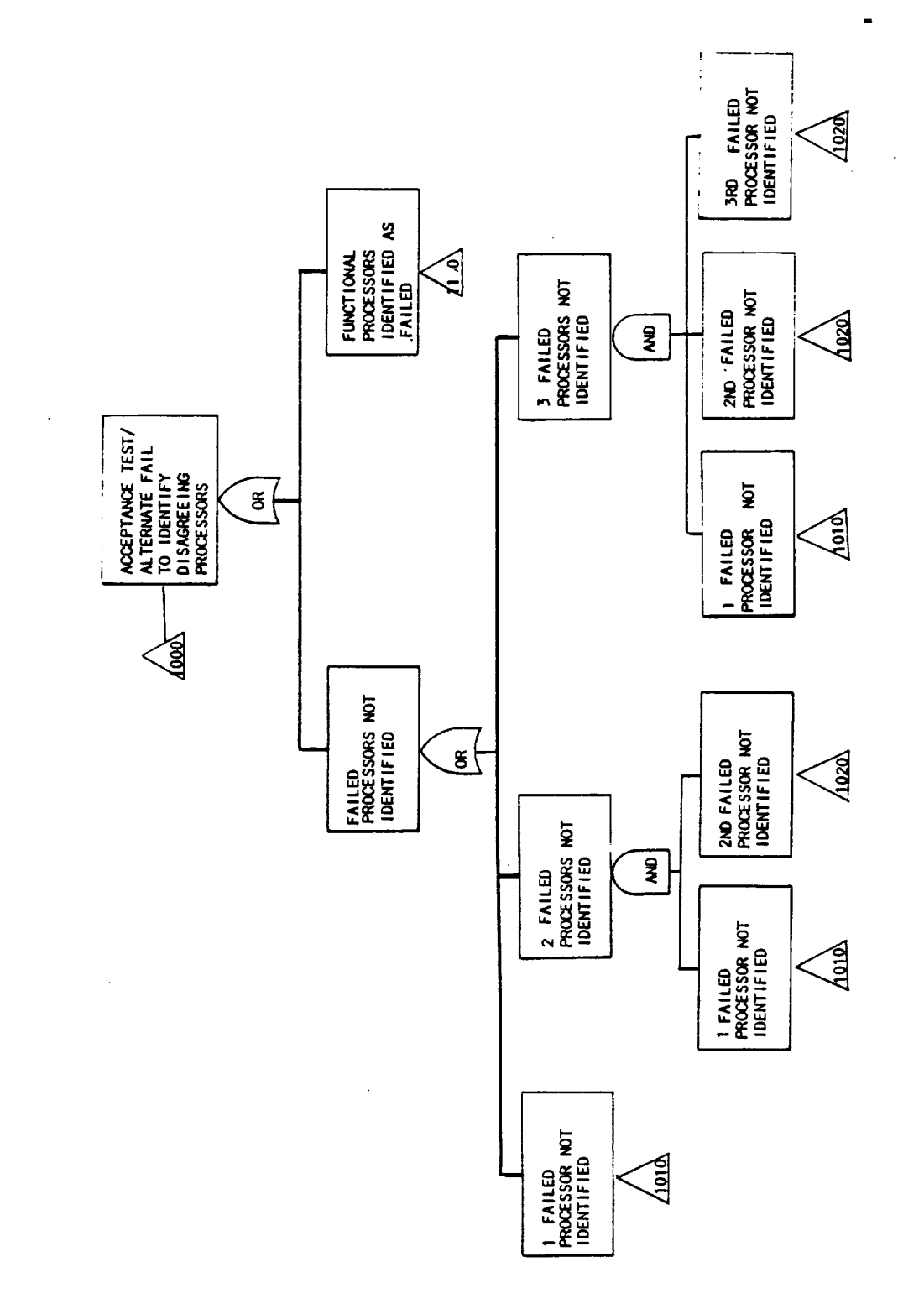

J.

Figure 3.7. Classes of Global Executive Faults

 $\mathbb{Z}^2$ 

 $\hat{\mathcal{L}}$ 

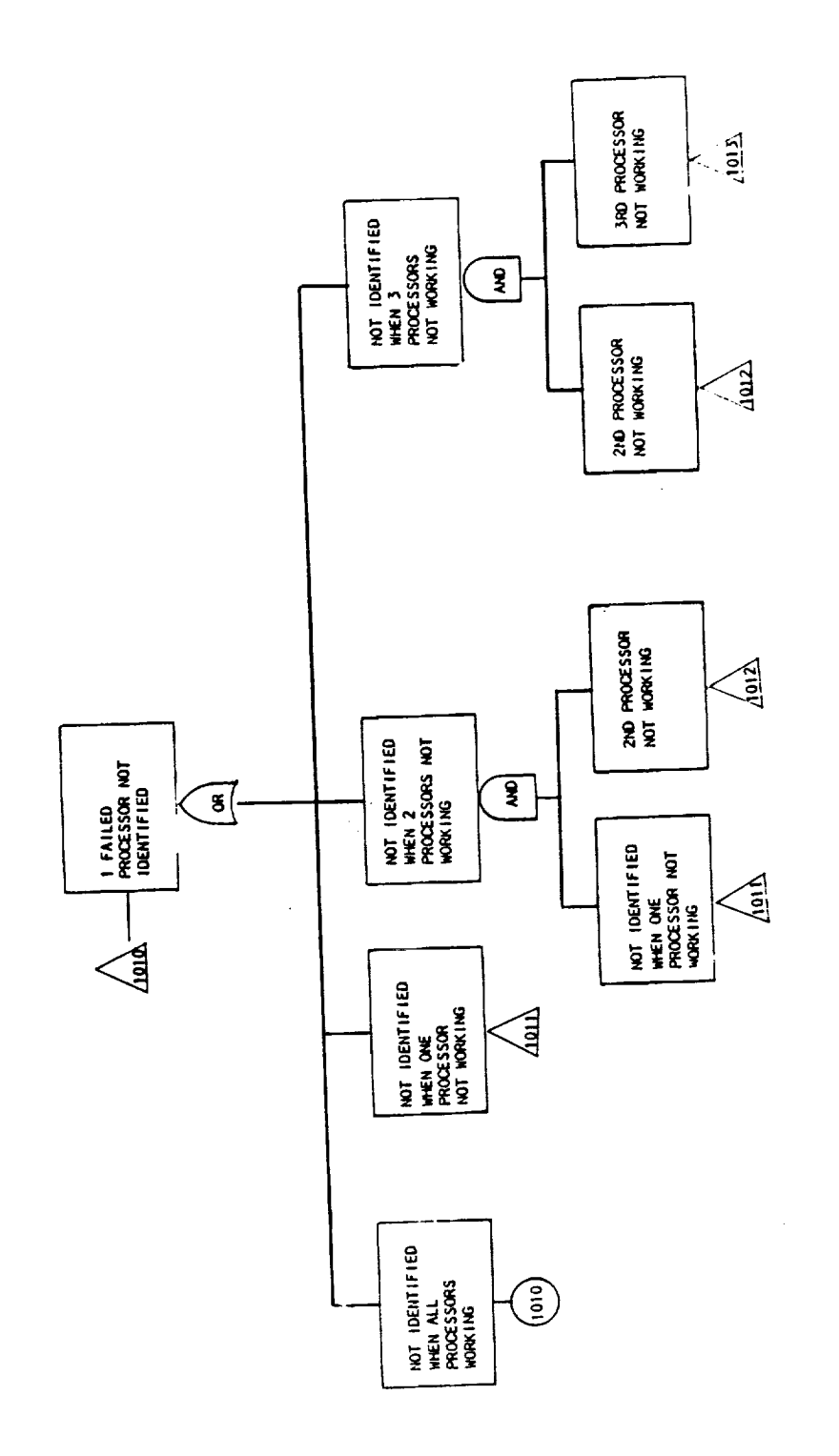

 $\ddot{\phantom{a}}$ 

 $\bar{z}$ 

L.

 $\hat{\boldsymbol{\gamma}}$ 

Figure 3.8. Global Executive Detection Failure

 $\ddot{\phantom{0}}$ 

 $\ddot{\phantom{0}}$ 

 $35$ 

 $\hat{\mathcal{A}}$ 

 $\mathcal{L}$ 

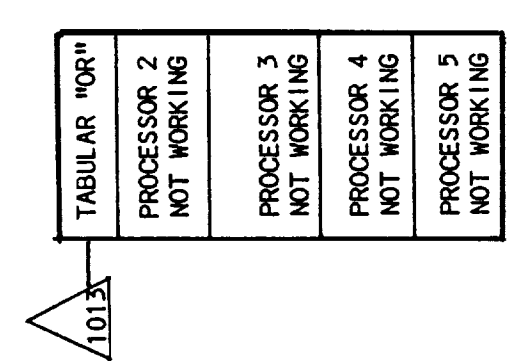

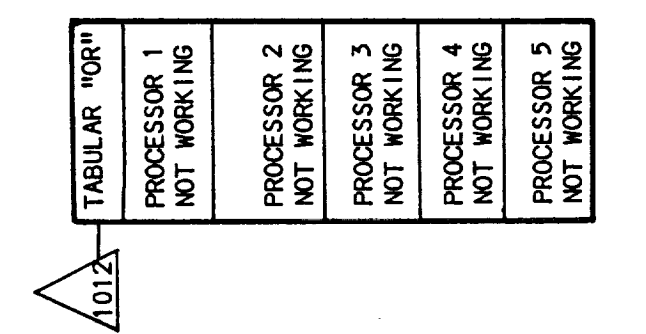

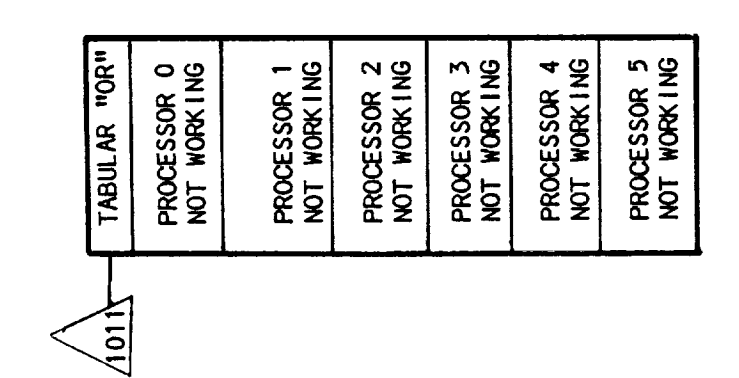

Figure 3.9. Expansion of Figure 3.7.

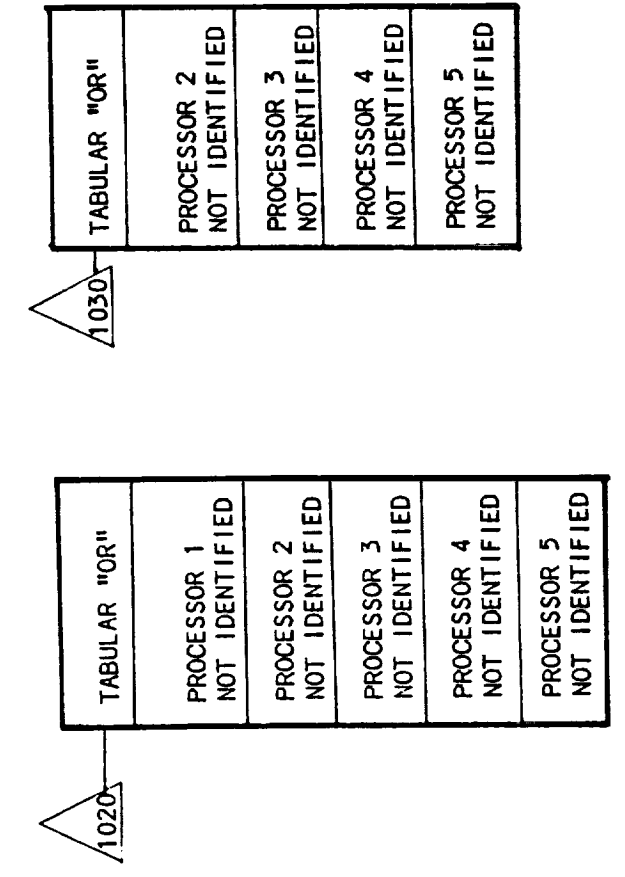

 $\overline{a}$ 

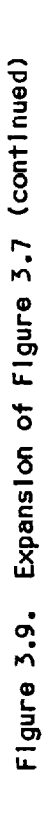

 $\ddot{\phantom{a}}$ 

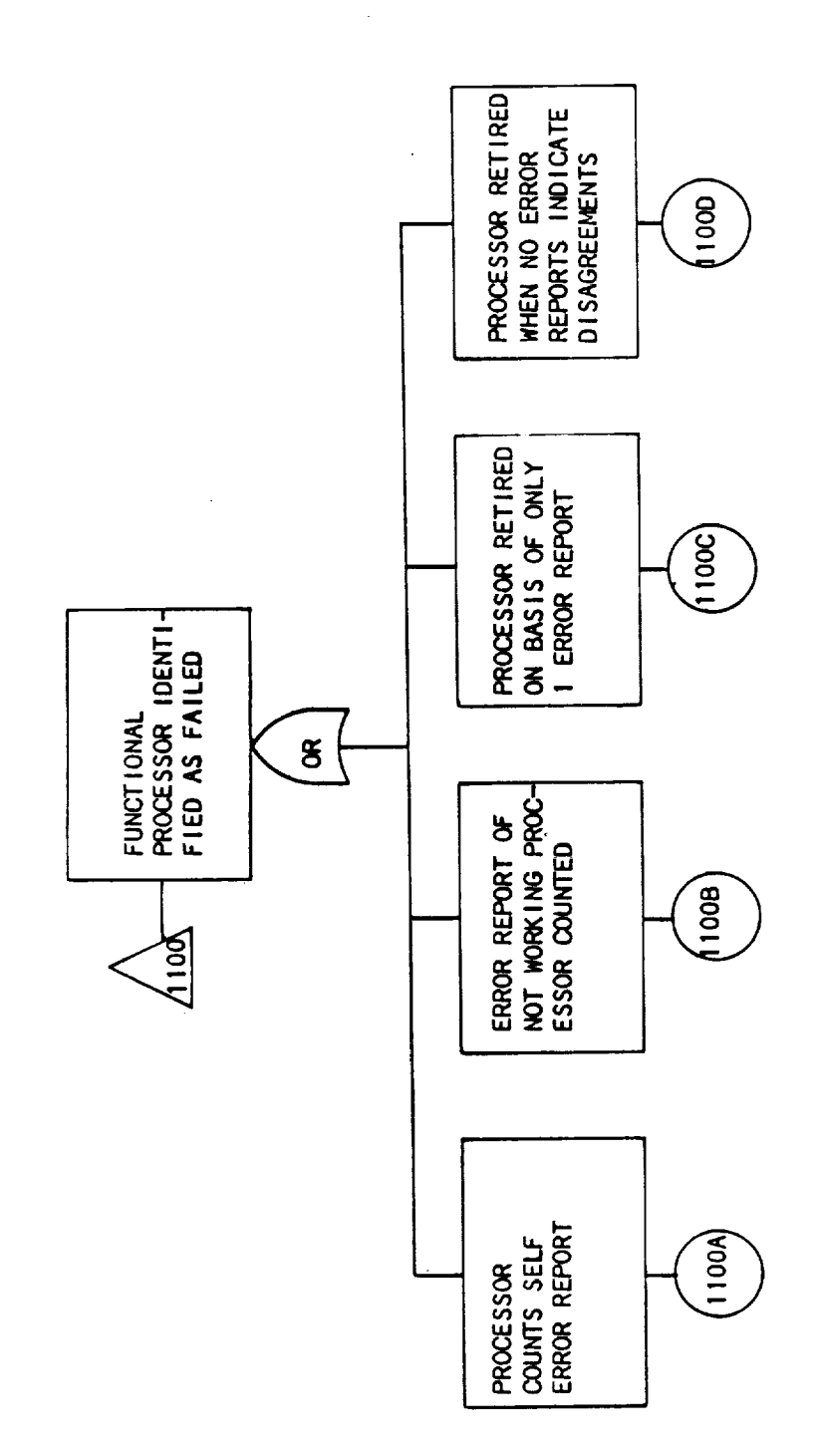

 $\ddot{\phantom{a}}$ 

 $\ddot{\phantom{0}}$ 

 $\tilde{z}$ 

 $\cdot$ 

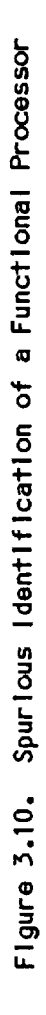

 $\ddot{\phantom{0}}$ 

 $\overline{\mathcal{C}}$ 

**Table 5.1. Val** ldatlon **Tests for Global Executive Faulty Processor Oectectlon Fa I Iure**

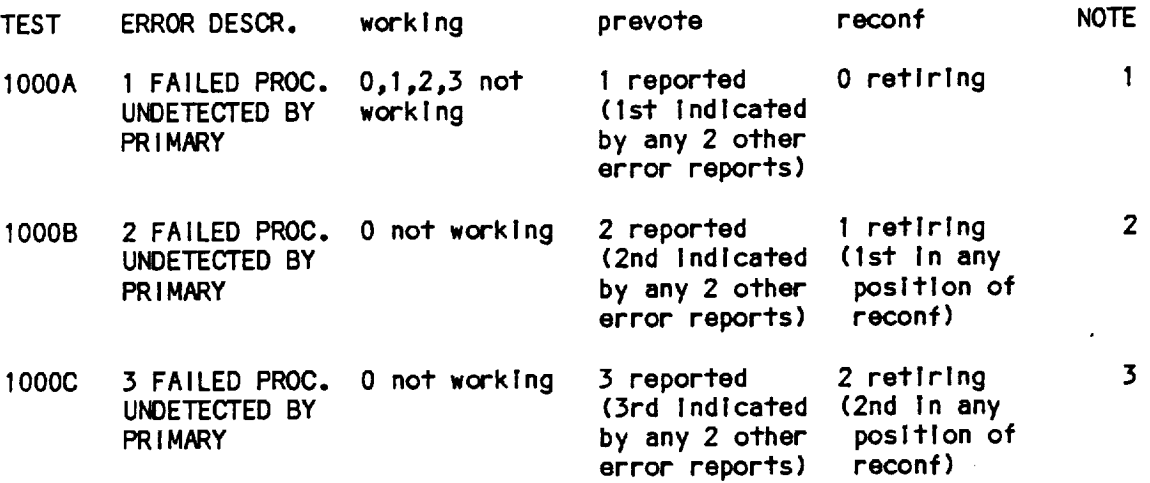

#### **NOTES:**

1. Failure **of** the primary **global executive for** this **condltlon** Is manlfq\_ted **by both** the **following conditions=** (1) **one processor is** Identified **as having excess disagreements by** the **Individual error** reports, and **(2)** the **primary global executive did not mark** this **processor for** retirement **In** the **reconf** word. **This validation** test Is **performed** with **0\_1,2,3 processors not** working **In order** to Jetermine whether the acceptance test **and alternate are capable of detecting a** single **(or** the **flrst In** the **case of** multiple) **processor failure given any** SIFT **state. If any** more then three **processors are not** worklng\_ the **entire computer falls.**

**2. Failure of** the **primary global executive for** this **condition Ismanifestedby** the **following conditions= (1)** two **processors** are **Identified as having excess disagreements by** the **error** reports, **(2]** the **primary global executive** marked the **flrst processor for retirement in re c on f, and (3)** the **primary global executive did not** mark the **second processor for** retlremento **Validation** testing for **detection of** the **first processor given any conflguration of** \_ with **O,** 1p **or 2 processors out and no processors** marked **for** retirement **has already been performed In** ICOOA.Thus, this **validation need only establish** that the **acceptance** test **can detect a second processor as having failed** when the **primary has** marked only a single processor for retirement in reconf.

3. **Failure of** the **primary** global **executive for** this **condition** ls manfested **by** the **following conditlons: (1)** three **processors are Identified** as **having excess disagreements by** the **error** repots, **(2)** the **primary global executive** marked the **first** two **processors for** retirement **in** reconf, **and (3)** the **primary global executive did not mark** the thlrd **processor for** retirement. **Valldatlon** testing for detection of the first processor given any configuration of **xorking** with 0, 1, **or 2 processors out and no processors** marked **for** retirement **has already been performed** InlOOOA. **Validation of** the **abllll\_/ of** the **acceptance** test to **detect** the **second processor failure has been performed** lnlOOOB.Thusp this **validation need only establlsh** that the **acceptance** test **can detect a** third **processor as**

having failed when the primary has an imarked only two processors for retirement in <u>reconf</u>.

 $\langle \rangle$  .

 $\sim$ 

 $\sim$ 

 $\mathcal{L}^{\text{max}}_{\text{max}}$ 

#### **Table** 3.2. **Validation** Tests for **Incorrect Retirement Errors of Global Executive**

 $\sim$ 

 $\bar{z}$ 

 $\bar{z}$ 

 $\bar{z}$ 

 $\frac{1}{2}$ 

 $\bar{z}$ 

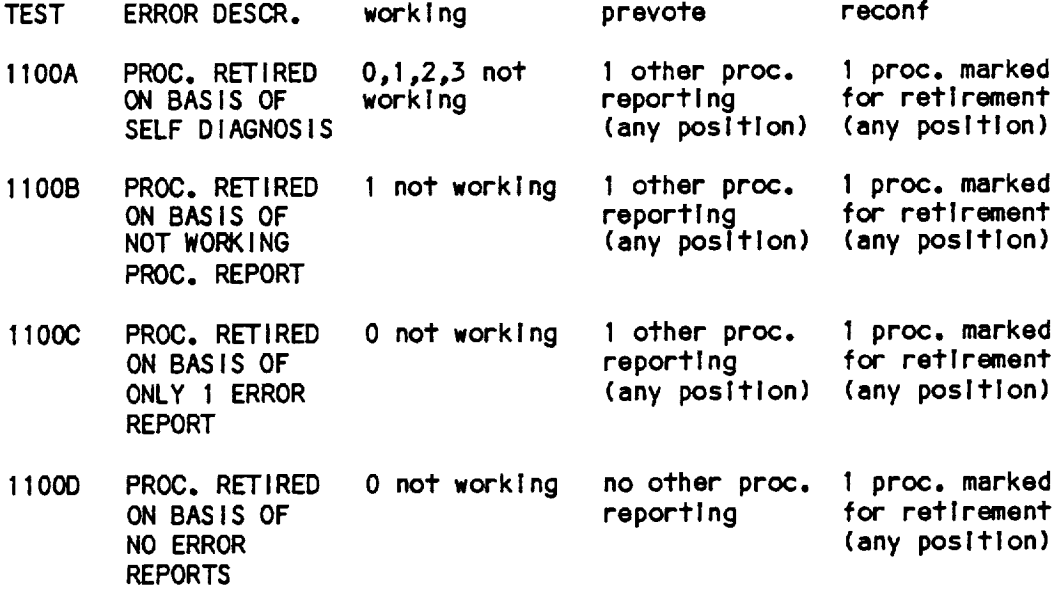

 $\frac{1}{\pi}$ 

## **APPENDIX** A. ERROR REPORTER DRIVER **ROUTINES**

**Although** both the **error** reporter **acceptance** test **and** the **alternate** routlne are relatively **brief procedures, a complete** test required the **simulation of** a major **portion of** the SIFT **operatlng system. The slmulatlon program, called DRIVER, prepares** the **errors and** worklna **arrays of** the **voter and** the **err** word **output of** the **error** reporter **based on externally** input **data. It next Invokes** the **acceptance** test, **outputs** its results to **file TTY (for diagnostic purposes), and Invokes the procedure** if **an error Is detected.** A **complete Iistlng of** the **program follows** this description.

Figure **A.I is a helrachical** representation **of** the **program organization.** The **main program first Invokes procedure IOFILES** which **either opens a previously** written test **data Input file, prepares** to write **a new file, or simply accepts Input and outputs directly** to **file TTY. Each of** the **subsequent procedures contain** branches **for** the **data source and destination defined in** this routine. **The main program** the **Invokes procedure LIMREP,** which **determines** the **number of Iterations (i.e. frames). FRAME COUNTER,** the **next procedure** Invoked, **sets** the **value of framecount against** which **excoun?,** the internal **counter of** the **error reporter, is compared. The program then invokes the VOTER and ERROR REPORTER procedures** which, **on** the **basls of** input **data, prepare** the worklna **and errors arrays and** the **err and excount variables. The ACCEPTANCE TEST procedure is** then run, **and the** alternate **error reporter is called by It In the event of** the **discrepancies dlscussed above.** Subsequent iterations **repeat** the **process from FRAME COUNTER** through **ACCEPTANCE TEST until** the **repetition limit Is reached. Upon exiting** the **loop,** the main **program** invokes procedure which **closes any of** the **files opened In IOFILES and ends** the **simulation.**

It **should** be noted that the **actual error** reporter **acceptance** test **and alternate error reporter** which were tested **are shown** in this **listing, and** that they **are not** identical to **those shown** in **flgures 2.2 and 2.3. These latter Ilstlng** were **changed** #o **be compatible** with the **SIFT operating system (by** Including **a** Dre\_roodcast(errerr.err) **statement) and eliminating display related statements (e.g. outputs** to **TTY and** the **BINPARS routine** which **represented the error** words as binary **numbers). An additional** aiteration was **made** to the **acceptance** test **routine to Include testing of the** mismatch **variable. None of** these **changes are sufficiently slgniflcant to** warrant **additional valldation testing.**

**Appendix C contains a sample output from** this **driver** routine.

42

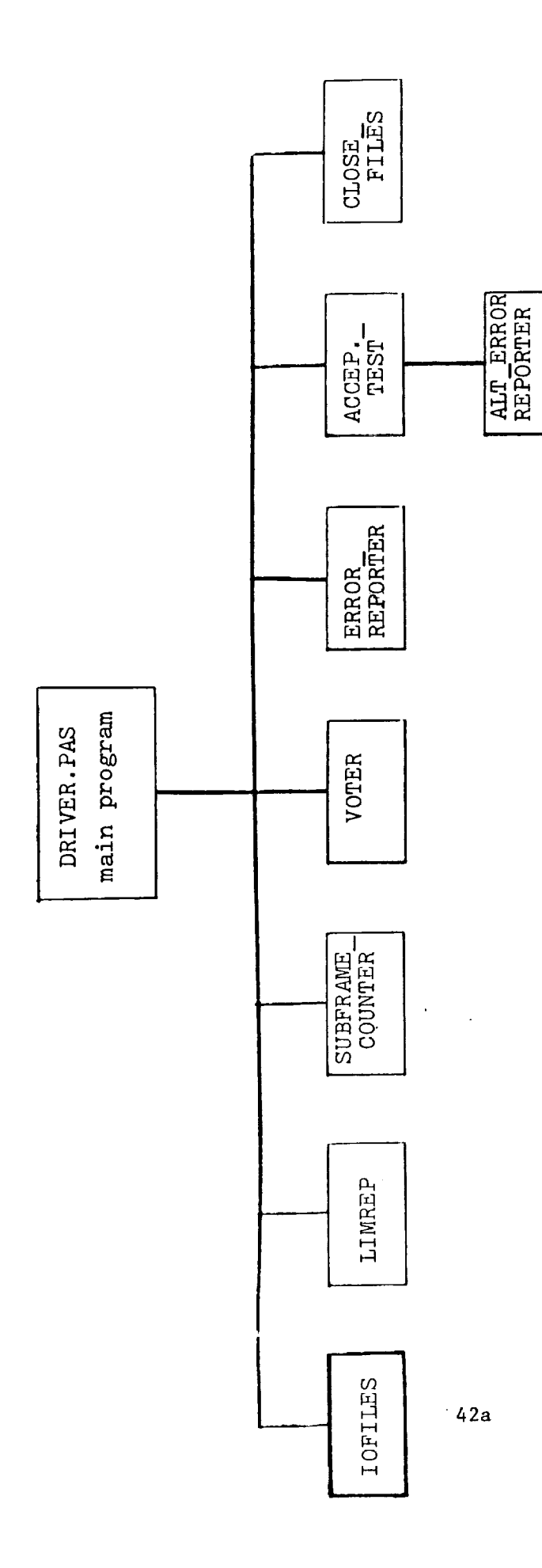

 $\langle \cdot \rangle$ 

 $\ddot{\phi}$  .

Figure A.1 Organization of Program DRIVER

 $\ddot{\phantom{0}}$ 

 $\downarrow$ 

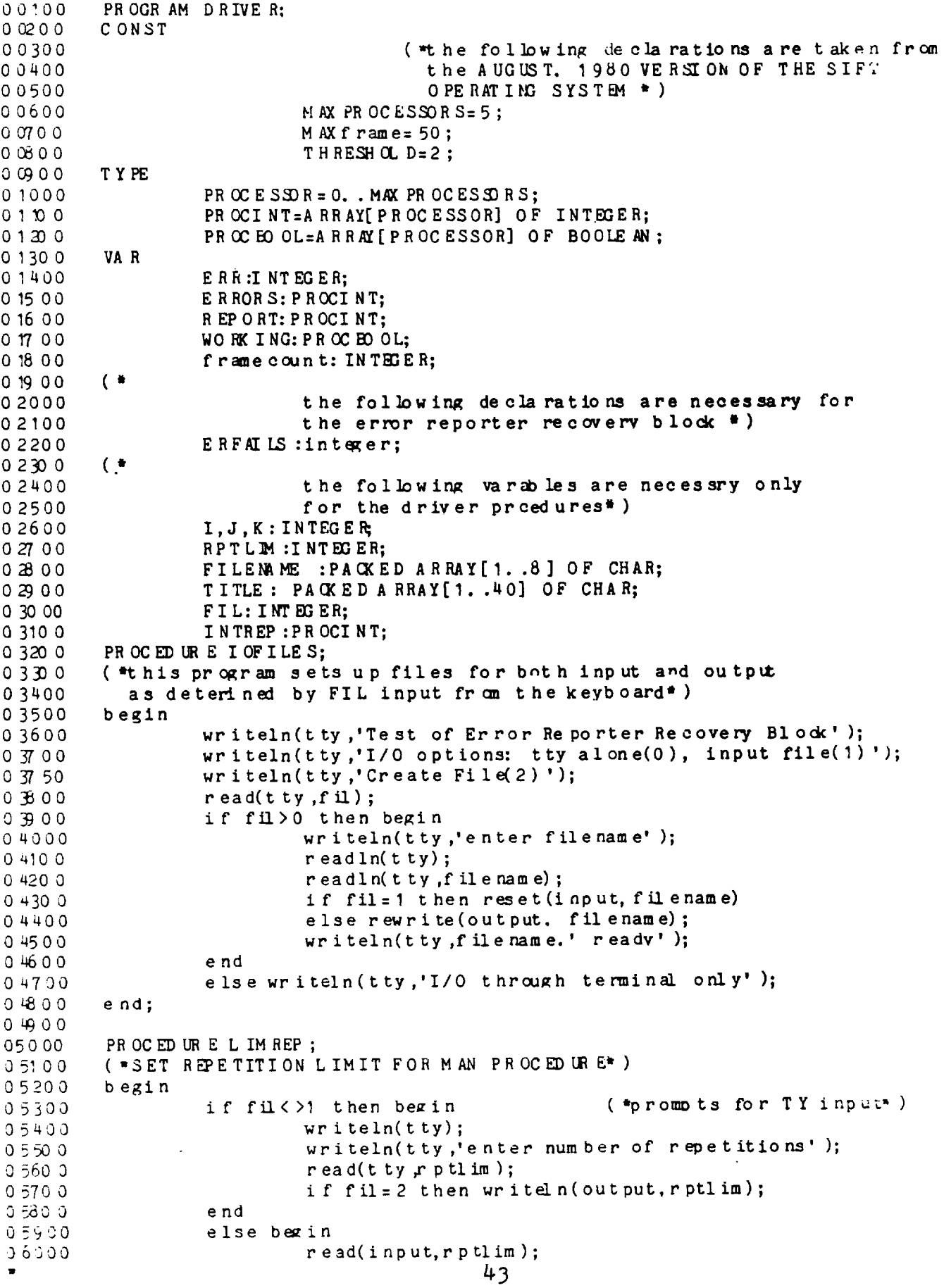

 $writeln(tty_rptlim, 'repetition's')$ 06100 06200 e nd;  $r$ ptlim :=  $r$ ptlim - 1;  $0,63,00$ 06400 end; 06500 PROCEDURE VOTER: 06 60 0 (\*this procedure is to manaully imput the error[p[i]] 06700 array generated in the voter routine\*) 06800 06900 07000 begin 07100 if fil<>1 then begin  $(*t y iput*)$ writeln(tty,'procedure voter  $-$  - enter errors'); 07200 for i:= 0 to maxproces sors do begin 07300 writeln(tty,'number of errors for processor', 07400  $2)$ ;  $read(tty, error[i]);$ 07500  $written (try, 'work ing? (1/0)?');$ 07600  $read(t ty , i ntr \in [1])$ ;  $07700$  $wr$  iteln(tty); 07800 if fil=2 then write(output. errors[i], intrep[i]); 07900 08000 e nd 08100 end 08200 else  $(*$ file input#) for  $i := 0$  to maxprocessors do 08300  $read(input, errors[i], intrep[i]);$ 08400 08500  $( *a 1 1")$ for  $i: = 0$  to maxprocessors do 08 60 0 if intrep[i]<1 then working[i]:=false 08700 08800 else working  $[i]$ : = true; 08850 end; PROCEDURE BINPARS(VAR NUM: INTEGER); 08900 (\*procedure to represent an integer as a 16 bit string \*) 09000 09100 var binr: array[0..15] of integer; 09200 t num : integer; 09300 09400  $divi s, i, j:integer;$ byte: packed array[1..20] of char; 09500 09600 begin 09700 d ivi  $x = 32768$ ; if num>65535 then begin  $0900$  $writeln(tty, 'overflow');$ 09900  $num := n$  um mod  $65535$ ; 10000 10100 end;  $t$  num :  $=n$  um; 10200  $j := 0;$ 10 30 0 for i:=15 down to 0 do begin 10 40 0 if thum div divis>=1 then begin 10500 t num := t num mod divis; 10600  $binr[i] := 1$ 10700 10800 e nd else bin $r[i]:=0;$ 10900  $div1$  s: =d ivis div 2; 1 10 0 0  $j := j + 1;$  $11100$ if  $binr[i] = 1$  then by  $te[j]: = '1'$  $1.3200$ e lse by  $te[j]: = '0';$ 11300 if (i mod 4=0) then begin 1 14 0 0  $j := j + 1;$ 11500  $bvtefj$ := ' ';  $1.3600$  $end;$ 1 17 0 0  $end;$  $1, 18, 00$  $wr$  iteln(tty, byte);  $1.1900$  $wr$  iteln(tty); 1 20 00

```
12100
12200
12300
12400
125O0
12600
12700
12800
12900
1 30 O0
1 3100
1320 0
133_0
1 3400
1 3500
135 50
136 oo
13700
13800
13900
14000
14100
1 4200
14300
14400
14500
1 4600
14800
1 4900
15 000
15100
1 5200
15300
1 5400
1 5500
1 5600
1570 0
1 5800
1590 0
1 6000
16100
16200
16300
16 40 0
16 500
1 6600
16 70 0
1 6800
16 90 0
1 7000
17100
17200
17300
17 400
17 500
17 600
1770 0
1 7800
17900
 18000
        end;
         procedure error_reporter;
        ( "this procedure is to manually imput the report [array assumed to be generay ted by the error reported
         VA R EXCOUNT:I NTEGER;
         b egln
            if fil<>1 then begin
                 wr iteln(t ty);
                 writeln(t ty, framecount is , framecount:2, enter execution
                  read(t ty, e x count);end
            else beg
            end;
                                            (*t ty input*)
                                             (minitialize the frame count * )
                                             ( #e rror reporter would be incrementing
                                             \pm its own frae counter here \frac{1}{2} )
                  writeln(tty,'title');readln(t ty) ;
                 readln(tty,tilt):
                 wr iteln(tty);
                  if fil=2 then write(output, exccunt, title);
                 writeln(tty,'procedure error repoter z - enter report )
                  err:= 0 ;
                  for i:= maxprocessors downto 0 do begin
                          writeln(tty,'broc' ire') err rpc.(I/O) = 3
                           r ead(tty, r eport[i]);
                           er:=er<sup>*</sup>2;
                           if (not working[i]) or (report[i] >0)
                            then err:=err+1 ;
                           if fil=2 then wrlte(output,report[i] )
                  end;
                  wr iteln(tty);
                 err:=err + 250 excount; ("compine error and execution comp
                  if f_1 = 2 then write(output.err);
                                            ,)
(*file inout
                  read(input, excount, title);
                  for i:=maxprocessors downto 0 do
                           read(input.report[i] );
                  read(input, err)
                  writeln(tty);wr iteln(t ty ,title);
                  written (ty, 'frame no.' , frame count: 3, 'execution', ex count: 3);<br>writeln(tty);
                 writeln(tty)
                 writeln(tty,'processor':15,'voter error' :20, error report'
                           Working' :20)
                 for i := 0 to maxprocessors do begins
                          wrlteln(tty)
                          writeln(tty,i: \alpha, errors(i) :20, operation
                                    intrep[i] :20) ;
                  end;
                  wr iteln(tty);
                  writeln(tty ,'primary error word= ',err:5);
                  b inpars (err) ;
         end;
         PR OCED UR E F RAME_C OUNTER;
         (*This procedure is to simulate the execution counter on the
           error reporter acceptance test by means of manual imput \frac{a}{b})
                  b egi n
```
18100  $frame count := frame count + 1;$ 18200  $end;$ 18300 PROCEDURE CLOSETLES; 18400  $(*C)$  ose the input or output files if necessry<sup>\$</sup>) 18500 18600 begin 18700 if  $f$  il = 1 then close(input); 18 80 0 if  $fu=2$  then close (output); 18 90 0 end; 19000 19100 PROCEDURE ALTERROR reportER; 19200  $(*this is the alternate error report)*)$ 19300 19400 CONST 19500 ALLONE  $S = 377B$ ; 19600 VA R 19700 ERRA: INTEGER; ("aternate er ror word") 19800  $I, K: INTEGR;$ 19 90 0 20000 begin 20100  $wr$  iteln(tty); 20200 writeln(tty,'alterate error reporter invoked'); 20300  $erra: = a 11$ ones;  $k := 1;$ 20400 20500 for  $i := 0$  to maxproces sors do 20600 begin if (errors[i] <t hreshold) and (working[i]) 20700 20800 then erm := erra-k: 20900  $k := k^* 2;$ 2 10 0 0  $end;$ 2 1 10 0 erra:=erra -  $(allones - k + 1);$ (\*remove leading bits\*) writeln(tty,'alternate error word=',erra:5); 21200 2 13 0 0  $err:erra + 250$  framecount; 2 14 0 0 binpars (err); 2 15 00  $wr$  iteln(tty) 21600 end: 2 17 0 0 2 18 0 0 PROCEDURE A COEPTANCE\_TEST: 2 19 0 0  $(*error reporter accetance test*)$ 22000 VA R EXCOUNT, WRONG, RIGHT, DIVISOR, CHECK, I.J: IN TEGER; 22100 2 2 2 0 FAILFLG: BOOLE AN: 2 2 3 0 0 begin 2 24 0 0 22500 excount:= err div 256;  $2,26,00$  $2, 27, 0, 0$  $erri = err \mod 256$ ; if excount=framecount then begin 2 28 0 0  $22900$  $wr$  ong: = 0;  $f$  ailflg:= $f$  alse; 2 30 00 2 310 0  $right t := 0;$ 2 3 2 0  $divi$  sor: = 1;  $23D0$ for j:= 0 to maxproces sors do  $(*chedc for on is so new or s*)$ 23400 begin if (errors[j] <t hreshold) and (working[j]) 23500 23600 then right:  $=r$  ight+1; ( \*count for omissions test" )  $2, 37, 0, 0$ 23800 check: = err div divisor;  $(*shift err appropria$ 2 39 0 0 no. of places to the rights 24000  $\bullet$ 

```
46
```
p24100:30000 24100 24200 24300 24400 ) 24500 24600 24700 24800 24900 25000 25100 25200 end 25300 25400 25500 25600 2570 0 2580 0 2590 0 end; 26 000 261 0 0 26200 26300 BEGIN 264O0 26 500 26600 26700 26800 2690 0 27000 271 O0 27200 273OO END. i if odd(check) then begin wrong:=wrong+1; (\*count for omissions test\*) if (errors[j] <threshold) and (working[j]) then failflg:=true (\*check for false **positives\*** end; d ivi sor:  $=$ d ivi sor#2; end; if wrong+right< >maxprocessors +1 then failflg:=true; (\*omissions test\* ) if failflg then alt\_error\_reporter else wrlteln(tty,'error reporter OK' ); writeln(tty,'prmary error reporter did not run'); else bezin  $wr$  i teln(t ty); alt error\_reporter; writeln(tty); end;  $(*$ MAIN PROCEDURE\*) f rsme\_C OUNTER; VO T ER **;** ERROR REPORTER; A CCEP TANCE\_TEST: I OFI LE S; L IM REP ; REPEAT UNTIL frame count>RPTLIM; CL OSEFI LE S;

## **APPENDIX** B. **GLOBAL** EXECUTIVE DRIVER ROUTINES

**A significantly larger set of** test **cases** was **necessary for** the **global executive validation, and** thus, **its driver** routine, **GEXEC, used flle** Input **exclusively for** the **validation** test Input **data. Two** routines were **used** to **Input** test **data= INGEX,** which **accepted data directly from a** terminal **for generation of** a **small number of** test **cases,** and MVTEST, which **had an** Internal **procedure for generation of a larger number of cases.**

**Program INGEX consists of** 5 **procedures= BtNPARS,** which **represents Integers as** 16-blt **binary numbers, CONY,** which **converts** the input **error** reports **and** retiring **processors into Integers (err and** reconf) **used by** the **global executive, PRELIM,** whlch **opens a file for** the test **cases, OUTFILE,** which writes the **data** to the **file, and INDATA,** which **Issues prompts** to **file TTY and processes** the resultant **input.** The **program first opens a file** with procedure **PRELIM, and** then **accepts** Input **and** writes to the **file until** the **user specified number of** test **cases has been** reached, **and** then **saves the file for use by GEXEC.**

**MVTEST** Is **composed of** 4 procedures: **ZERO,** which **zeros out** the **error** reporter representation **array for a new case, MVINIT** which **Initializes an array containing all possible** test **cases for a given number of faulty processors, DISP,** which **performs additional processing and** writes the **cases** to **an output file, and MATCH,** which **selects a single** test **case from** the **possibilities generated by MV. Modifications** to the **main procedure,** MATCH, **and DISP** were **made for** the **generation of** test **cases for varlous conflguratlons of** the **system (I.e. values of** working) **and number of processors becoming faulty In** the **current frame as described In section** 3.5.

Program **GEXEC contains** 7 **procedures: BINPARS,** which was described **above,** PREGEXEC, the **first** module of the **global executive acceptance** test, **ALTGEXEC,** the **alternate global executive, GEXECTEST,** the **second (and** main) **module** of the **acceptance** test, **INFILE,** whlch reads **flies created by either INGEX or MVTEST, and PRELIM,** which **opens** the **flies used by GEXEC. After PRELIM opens a file,** the **program flow** ls **from INDATA,** which **prepares** the **Input for the acceptance** tests **and alternate** routine **(if necessary),** to **PREGEXEC, GEXECTEST, and ALTGEXEC (if Invoked by GEXECTEST). This sequence Is** repeated **until** the **end of file condition ls** reached.

**A** modification **of GEXEC,** designated **VALGEX,** was **used for creating a more** terse **output. This** was **necessltated by** the **large number of** test **cases (almost** two thousand).

**As** was the **case** with the **error** reporter, modifications of the PREGEXEC, GEXECTEST, **and** ALTGEXEC procedures were made to remove **all** TTY I/0, make the output of the routlnes **compatible** with the SIFT **operatlng system, and** to Include references to the **mismatch variable** descrlbed In **sec\_rlons 2 and** 3. These **minor alterations are not expected** to **affect** the **correctness of** the routines **as established by** this **validation.**

Llstlngs **of** INGEX, MVTEST, **and** GEXEC follow this **description, and** the **output of** GEXEC is descrlbed in Appendix C.

PROGRAM**INGEX**

 $\epsilon$ 

 $\sim$ 

 $\sim$ 

 $\mathcal{A}^{\mathcal{A}}$ 

00100 PROGRAM INGEX; 0 0 2 0 0 00300 CONST 00400 maxp roces so  $rs = 5$ ;  $00500$ **TYPE** 00600  $\sigma$  roces so  $r = 0$ . . The axp roces so rs :  $0.0700$ procint=array[processor] of intexer;  $00800$ VA R FILEMAME: PACKED ARRAY[1. .8] OF CHAR; 00900 01000 CASENAME: PACKED ARRAY[1..40] OF CHAR; CASENO, MAXCASE, FRAMECOUNT: INTEGER; 01100  $01200$ NUM REC. NUMOUT. NUMPROC, REP ROC, FAULTPROC, 01300 NUM FAULT, PROCRET, PROCOUT: PROCESSOR; 01400 TVE C, INTREP, RETIRING: PROCINT;  $01500$ ERROR S: ARRAY [PROCESSOR] OF PROCINT; 01600 01700 PROCEDURE BINPARS(VAR NUM: INTEGER); (\*procedure to represent an integer as a 16 bit string  $*$ )  $0,18,00$  $0.1900$ var 02000 binr: array [0..15] of integer;  $0200$ t num : integer;  $02200$  $divi s, i. j:$ integer; byte: packed array [1..20] of char;  $0.2300$ 02400 begin 02500 d ivi  $x = 32768$ ; if num>65535 then begin  $0.2600$ 02700  $wr$  iteln(tty,'overflow'); num := num mod 65535;  $0.2800$ end;  $0,29,00$ 0 30 00  $t$  num := n um; 0 310 0  $j := 0;$ 0 320 0 for i:=15 down to 0 do begin if thum div divis>=? then begin 03300 t num := t num mod divis; 03400  $binr[i]:=1$  $03500$ 0 36 0 0 end 03700 else  $binf[i]:=0;$  $03800$  $div1$  s:  $=div1$  s  $div 2$ ;  $03900$  $j := j + 1;$ 0 40 00 if  $binr[i] = 1$  then by te[j]:='1' else by  $te[j]: = '0';$  $04100$ if  $(i \mod 4=0)$  then begin  $04200$ 04300  $j := j + 1;$ by  $te[j] := ' '$ ;  $04400$ 04500 end;  $04600$ end:  $04700$  $wr$  iteln $(tty)$ : 04800  $wr$  iteln(tty  $py$ te);  $0.4900$  $wr$  iteln(t ty); 0 50 00 end;  $0,51,0,0$ FUNCTION CON (ARAY: PROCINT): INTEGER; VAR 1, j, k: integer;  $05200$  $0,5300$ begin 05400  $j := 1;$  $k := 0;$ 05500 for 1:= 0 to maxproces sors do begin 0 560 0  $05700$  $k := k + a ray[1]$  \* j;  $j := j * 2$ ; 05800 ¥

```
05900
0 60 00
061O0
O620O
063O0
064O0
0 6500
O66O0
0 670 0
0 68O0
06900
070O0
071O0
072O0
073 oo
07400
075O0
07600
O77OO
O78OO
07900
080O0
081 O0
08200
O83 O0
084 O0
O85OO
08600
08700
088O0
08900
090 O0
091 O0
092 O0
093 O0
094 O0
095 O0
O96OO
O970 0
09@00
09900
I 0000
10100
1 0200
10 30 0
10 400
10 500
1060 0
1070 0
1 0800
1090 0
1 1000
1110 0
1 1200
1 1300
1 1400
1 1500
11600
1 1700
1 1800
b
        end;
                 end;
                 conv: =k;PROCEDURE PREL IM;
        b egi n
        end;
                 writeln(tty ,'Enter file name' );
                 r eadln(t ty) ;
                 read(t ty, f 11 enam e);writeln(tty,'Enter total number of processors');
                 read(t ty, m proc);
                 writeln(tty,'Enter number of cases' );
                 r ead (t ty \mu ax case) ;
        PROCED URE OUTFILE:
        (*write output to file and report to tty*)
         VAR prevote, j, k, reconf, numfault: integer;
        begin
                 wr i t eln (output. c a se ham e) ;
                 writeln(tty,'case ',casen_me) ;
                 wr i teln(t ty);
                 for k:=0 to maxprocessors do write(output. intreo[k]);
                 writeln(tty,'working status' );
                 for k:=0 to maxprocessors do write(tty, intrep[k]);
                 writeln(tty);
                 for k: = 0 to maxprocessors do begin
                          for i:0 to maxprocessors do tvec[j] :=errors[k,j];
                          prevote:=conv(tvec) + 256*fram_ccunt;
                          writeln(tty,'error report for processor ' ,k:2);
                          b inpars (prev ote) ;
                          write(output. Drevote);
                  end;
                  reconf:=c onv(retiring) + 256*framecount;
                 writeln(tty,'Reconfiguration word' );
                  binpars(reconf) ;
                 wr i teln (out put, r eccnf );
         end;
         PROCED URE INDATA:
         ( *This procedure does
the actual t est case input* )
         VAR i.m,n,j:integer;
         begin
                 writeln(tty,'enter case name' );
                  r eadln(tty) ;
                  r ead(t ty c asename);
                  writeln(tty,'Enter frsmeccunt');
                  r ead(t ty ,frame ccunt);
                  for m:=0 to maxprocessors do begin
                          intrep[m] := 0;retime[m] := 0;for n:=0 to maxprocessors do errors [m,n]:=0;
                  end;
                                    (
*...Prepare the intrep array* )
                  writeln(tty,'How
many processors are not workirg?');
                  r ead(t ty p um ou t);
                  i f nunout>O t hen
begi n
                           writeln(tty,'which processors not working?
                           for i:=I
to num out d o begin
                                    r
ead(t ty ,procou t) ;
                                            52
```

```
I "19O0
12000
12100
12200
12300
12400
125O0
12600
12700
12800
12900
130 O0
13100
1320 0
13300
13400
1 3500
13600
137 O0
1 3800
13900
14000
14100
1420 0
14300
14400
1 45OO
14600
14700
1 4800
14900
15 000
1 5100
15200
15300
15 400
15 500
15600
1570 0
                                  intrep[procout]:= 1;
                         end;
                 end;
                                  (*...Prepare the errors array*)
                writeln(tty,'How many processors are faulty?');
                 j := 0;readln(tty m mfault);
                 if numfault>0 then repeat
                         j := j + 1;wrlteln(tty,'wrong processor', J:3);
                         wrlteln(tty,'whleh Dro_ssor is faulty? ');
                         read(t ty, faul tr oc);writeln(tty,'how many processors report it as faulty?');
                         r ead(t ty,numo roc);
                         writeln(tty,'which processors reported it? ');
                         for i:=1 to numproc do begin
                                 r ead(tty, r eproc);
                                  errors[reproc, faul tr oc]:=1;
                         end
                until j = num fault;
                wr iteln (t ty) ;
                writeln(tty,'Summary of Error Reports of all processors');
                 writeln (tty, 'Re porting Faul ty');
                 writeln(tty,'processors processors' );
                 wr iteln(tty);
                 for i:=O to maxprocessors do begin
                         wr iteln(tty);
                         write(tty,i:3,'\qquadfor m:=O to maxorooesso rs d o
                                 write(tty,errors[i, m]:3);
                 end;
                                  (*. . .Prepare the reconf word<sup>*</sup>)
                 wr iteln(tty);
                 wr iteln(tty);
                 writeln(tty,'How many processors are reconfigured out?');
                 read(t ty p um rec);
                 if numrec>0 then begin
                         writeln(tty,'which processors are reconfigured out?');
                         for i:=1 to num rec do begin
```
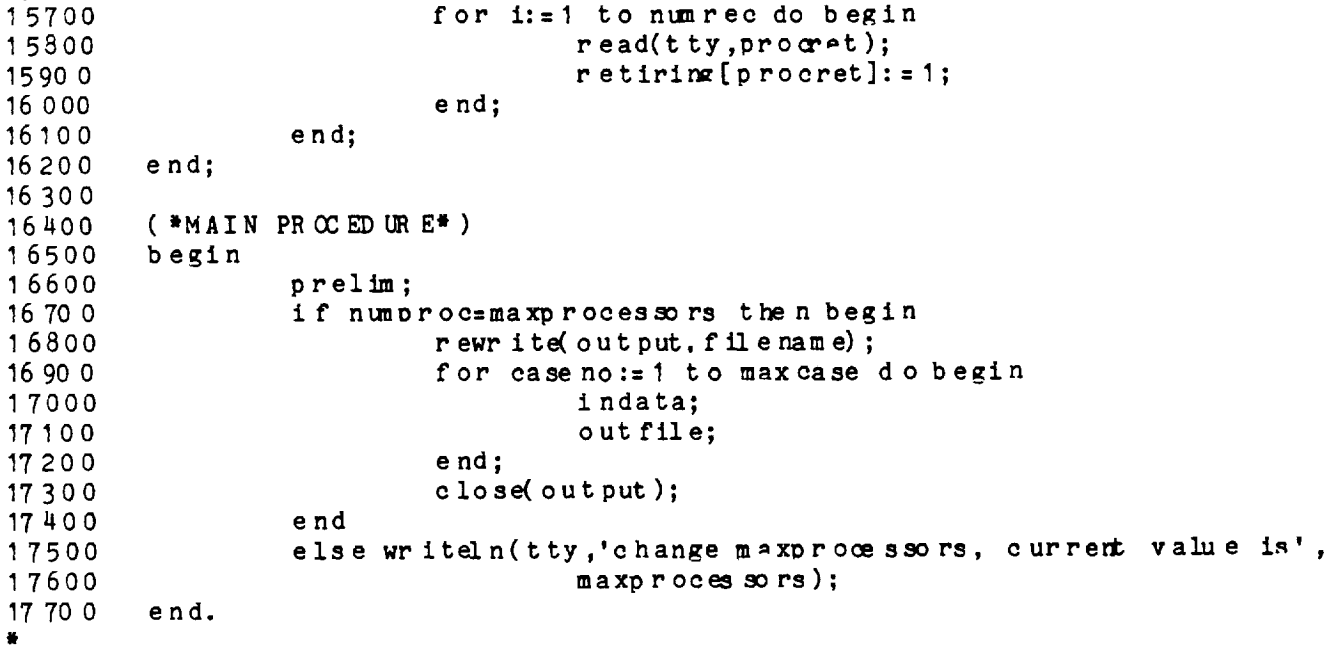

 $\ddot{\phantom{1}}$ 

 $\ddot{\phantom{0}}$ 

 $\sim$ 

 $\ddot{\phantom{0}}$ 

 $\ddot{\phantom{0}}$ 

# **PROGRAM** MVTEST

l.

```
PROGRAM MVTEST;
0010000200CONST MAX PROCESSORS=5;
00300
                  max v = 14;
00400
          VA R
00500
                     kount, kw: integer;
0.0600reconf:integer;
0.0700filename: packed array[1..8] of char;
                     working: array [0. maxprocessors] of integer;
0.0800MV: ARRAY [ O. . MAX PR OCESSORS, O. . MAX V] OF INTEGER;
0.0900( * THE MV ARRAY COLUMNS WILL BE USED IN E TO
0.0930FORM THE DIFFERENT COMBINATIONS OF ERROR
00960
                                   REPORTS REQUIRED FOR THE VALIDATION *)
0 0 9 9 0
                     E: ARRAY [O. . MAX PROCESSORS, O. . MAX PROCESSORS] OF INTEGER;
01000
                               ( \neq E IS THE ARRAY REPRESENTING EREOR REPORTS \ast )
0 10 50
                     A : ARRAY[O. . 1, O. . MAX V] OF INTEGER;
01100
                               (* A IS THE ARRAY FOR MARKING WHICH PROCS REPORT *)
0150
01200
          PROCEDURE ZERO;
01250(* zero the earray *)
01300
          VARI, J: INTEGER;
01400
          begin
01500
                     for i := 0 to maxprocessors do
01600
                               for i:= 0 to maxprocessors do
                                          e[i..j]:=0;01700
01800
          e \cdot n d:
          PROCEDURE MVINIT;
01900(* initialize the mv and associated a arrays *)0 19 5 0
02000
          VARI, J, K, L, M: INTEGER
0200begin
02200
                     for l := 0 to maxproces sors do
                               for m := 0 to m \times v do m v[1, m] := 0;
02300
02400j := 0;0.2500for i:= 0 to maxprocessors - 1 do
                               for k:=i+1 to maxprocessors do begin
0.2600m \vee 1.j]:=1;
02700
                                          m \vee k, j : = 1;
028000,29,0.0A[0,J]:=I:A[1, J]:=K;0.30.00
                                          j := j + 1;0 310 0
0 3 20 0
                               end:
0,3,30,0for l := 0 to maxproces sors do working [l] := 0;
0 3 31 2
            ( \bullet03325working 0] := 1;
                     working 1 := 1;
03337
                     working[kw] := 1;0350\bullet)
0.33750.3400E N D:PROCEDURE DISP (VAR L.J: INTEGER);
0 35 00
             (* write the output file for use by GEXEC *)
0 35 50
03600
           VARI, K, M, S: INTEGER;
0 37 0 0
          begin{bmatrix} 0 & 0 \\ 0 & 0 \\ 0 & 0 \\ 0 & 0 \\ 0 & 0 \\ 0 & 0 & 0 \\ 0 & 0 & 0 \\ 0 & 0 & 0 \\ 0 & 0 & 0 & 0 \\ 0 & 0 & 0 & 0 \\ 0 & 0 & 0 & 0 \\ 0 & 0 & 0 & 0 & 0 \\ 0 & 0 & 0 & 0 & 0 \\ 0 & 0 & 0 & 0 & 0 & 0 \\ 0 & 0 & 0 & 0 & 0 & 0 \\ 0 & 0 & 0 & 0 & 0 & 0 \\ 0 & 0 & 0 & 0 & 0 & 0 & 0 \\ 0 & 0 & 0 & 0 & 0 & 00,3300kount: =kount+1;
                     writeln(output, 'proc', j:2, ' outvoted; procs',
0.9900a[0,1]:2, a[1,1]:2, ' reporting, proc. 0 failure report
04000
\cdot :
                     for i:= 0 to maxprocessors do write(output, working [i]);
0.4100for i:= 0 to maxproces sors do begin
0,420,0m := 1;
0 + 3000.4400s := 0:for k := 0 to maxprocessors do begin
0.4500s := e[i, k] *\mathfrak{m}+s;
0460004700m := m * 2;0004Cend;56:
```
04900  $s:=s + 25$   $\theta$  kount; 0 50 00  $write(output.s);$ 05100 end:  $05200$  $reconf := reconf + 256* koun t;$ 0 52 0 3 (\*...for more than 1 proc. out, reconf should have constants added to it: 05206 05209  $1 - for$  one proc. out 05212  $3 -$  for two procs. out  $? - for 3 pros. out #)$ 05215 05300  $wr$  iteln(output,  $r$  econf); 05400  $end:$ 05500 PROCEDURE MATCH: 0 560 0 VARI, J, K, L, M: INTEGER 05700 begin 05800 for  $l := 0$  to maxy do  $(*. 1 is col. of m*)$ 05900 for j:= 0 to maxprocessors do begin  $06000$ zero; 06100 for  $i := 0$  to maxprocessors do 06200  $e[i..j]: = m v[i..l];$ (\* mark procs 0 and 1 excess disagreements here\*)  $06230$ 06260  $e[4,0]:=1;$  $06290$  $e[5,0]:=1;$  $0.6291$  $e[4,2]:=1;$  $06292$  $e[5,2]:=1;$  $0.6294$  $e[4,1]:=1;$  $06298$  $e[5,1]:=1;$ 06300  $disp(L,J);$ 06400 e nd; 06500 end;  $(*MAIN PROCED UR E<sup>*</sup>)$  $06600$ 06700 **BEGIN** writeln(tty,'2 processors tet, enter filename');  $06800$ 06900  $readln(tty);$ 07000  $read(t ty, f 11 e name);$ 07100 rewrite(output, filename); 07200 kount:  $= 0$  : 07300  $writeln(tty, 'enter, reconf')$ ; 07400  $read(t ty r e com)$ ;  $($  \* 0 74 15 writeln(tty,'which add tional. proc. out?'); 07430 07460  $read(t ty, kw);$  $\bullet$ ) 07480 MV INIT; 07500 07600 MATCH:  $07700$  $close(out)$ ; writeln(tty,'file complete'); 07800 07900 END.

**PROGRAM GEXEC**

 $\ddot{\phantom{1}}$ 

 $\ddot{\phantom{0}}$ 

 $\sim$  .

 $\mathcal{L}$ 

00100 PR OGR AM GEXE C;  $00200$ (\*This is the set of routines associated with the global 00300  $exewtive *$ 00400 00500 CONST MAXPROCESSORS=5; 00600 00700  $maxs$  ub f  $r$  an  $e = 50$ ; 00800 threshold=2;  $00900$  $max$  bu  $f$  s=1; 01000  $error=1;$ 01100 **TYFE** 01200 processor= $0.$ .  $m$  axprocessors;  $\texttt{procl}$  nt = array [processor] of integer; 01300 01400  $\texttt{procbool} = \texttt{array}[\texttt{processor}]$  of hoole an; 01500 buffer=0. .maxbufs; **VAR** 01600 WORK ING: PR OC BOOL: 01700 FRAME COUNT, CASENO: INTEGER; 01800 PREVOTE: AR RAY [BUFFER] OF PROCINT; 01900 RECONF: INTEGER; 02000  $0.2100$  $02,20,0$ 02 30 0 PROCEDURE BINPARS (VAR NUM: INTEGER); 02400 (\*procedure to represent an integer as a 16 bit string \*) 02500 var binr:  $array[0..15]$  of integer; 02600 02700 t num :inteaer: 02800  $divi s, i, j:$ integer; byte: packed array[1..20] of char; 02900  $03000$ beain 03100 d ivi s: = 32768; 0 3 2 0 0 if num>65535 then beain 03300  $\texttt{wr}$  iteln(tty, overflow,);  $num := num \mod 65535;$ 03400 03500  $end:$  $03600$  $t$  num : =  $n$  um ; 03700  $\dots$ for i:=15 downto 0 do beain  $0,38,0,0$ if thum div divis>=1 then begin 03900 tnum:=tnum mod divis;  $04000$  $binr[i]:=1$  $04100$  $04200$ end  $04300$ else binr $[i]:=0;$  $04400$ divis:  $=$ divis div 2;  $04500$  $1: = 1 + 1;$  $04600$ if binr[i] =1 then by  $te[f] := 1$ . 04700 else by  $te[†] := 0$ . 04800 if  $(i \mod 4=0)$  then begin 04900  $f := f + 1$ ; 0 50 00 by  $te[i]: = \ldots;$ 05100  $end:$  $05200$  $end;$  $05300$  $wr$  iteln(tty, byte);  $05400$  $wr$  iteln( $tty$ ):

 $\ast$ 

```
05500
        end;05600
        PROCEDURE PREGEXEC:
0 570 0
        (*This procedure copies the least significant bits of the
05800
         error reporter word bits into the most significant positions
05900
           after checking the frame number *)
06000
06100
        VA R
06200
                 excaint: INTEGER:
06300ERR: INTEGER:
0,64,00J, M: INTEGER;
06500
06 60 0
        hegin
06700
                 for t:=0 to maxprocessors do begin
06800
                          excount: = \text{prevote}[\text{error}, \text{t}] div 256;
06900
                          err:=prevote[error, \dagger] mod 256;
                          if excount=framecount then
07000
                                   prevote[error, 1]:=257*err07100
07200
                          else writeln(tty,.processor.,.t?, excount mismatch.);
07300
                 end;07800
        end;07900
08000
        PROCEDURE ALTGEXEC:
08100
        (*This is the alternate global executive*)
08200
08250
                 max div=32;
         const
        VAR
08300
08400
                 RECONFA, DIVISOR, MULT, J, K, L, M: INTEGER;
08500
                 ERCOUNT: PROCINT;
08550
                 LAST: INTEGER;
08600
        beain
08700
                 for j := 0 to maxp rocessors do ercount[j]:=0;
                                            (*...initialize ercount*)
08800
08900FOR J_1 = maxprocessors down to 0 do
09000
                   if working \begin{bmatrix} 1 \end{bmatrix} then begin
                                            (*...do for each ermor report*)
09100
09150
                          divi so r: = max div:
                          for k: = max processors down to 0 do begin
0920009300
                                            (*. . . do for each position of report*)if t = k then last:=0
09400
                                    else last:=prevote[errerr, j] div divisor;
09500
09550
                                   if odd (last) then ercount[k]:=ercount[k]+1;
09700
                                   divisor: =divi sor div 2:
09 80 0
                          e nd
09850
                 end;(*...now write reconfa*)
09 90 0
10000
                 reconf a := 0:
10100
                 mult: = 1;10200for l:=0 to maxprocessors do begin
                          if ercount[1] > 2 then reconfa:=reconfa+mult;
10300
10 40 0
                          mu 1 t := mu 1 t * 2;10 50 0
                 end:writeln(tty, alternate reconf word,);
1060010700binarcs(reconfa);10800
        end;
```
 $\sigma_{\rm{max}}$  $\bar{\omega}$  and 10900 PROCEDURE GEXECTEST; 1 10 0 0  $(*Global$  Executive Acceptance test\*) 11100 11200 1 13 0 0 **TYFE**  $ZERO$   $0NE=0.1;$ 11400 11500 VAR DIVISOR, CHECK, I, J, SUM : INTEGER; 11600 FAILFLG: BOOLEAN; 11700 LAST DIG: ZERO ONE; 11800 11900 beain 12000  $divi sor:=1$ ; 12100  $f$  ailflg:= $f$  alse; for i:= 0 to maxprocessors do begin 12200  $(*, . . do for each position of report*)$ 12300 (\*implement error word shifts here\*) 12400  $sum := 0;$ 12500 for j:= 0 to maxprocessors do begin 12600  $(*...$ do for each error report\*) 12700 last\_dig:=(prevote[errerr.j] div divisor) 12800  $mod 2;$ 12900 if (not working[i]) or  $(i = \dagger)$ 130 00 then last dig:=0;<br>sum:=sum + Tast\_dig; 13100 13200  $end;$ 13 30 0 check: = reconf div divisor; 13400 if odd(check) then begin 13500  $if(s \text{ um} \leq 2)$  and (work ing[i]) then failflg:=true 13600 e nd 13700 else if sum $> = 2$  then failflg: = t nue; 13800 divi so  $r$ : =d ivi so  $r$ \*2; 13900 14 0 00  $end;$ if failflg then altgexec 14100 else writeln(tty, alobal Executive  $0K_n$ ); 14200  $14300$  $end:$  $14400$ PROCEDURE INFILE: (\*Read data from file input after main procedure has opened it\*) 14500 14600 var casename: packed array [1..40] of char; 14700 14800 intrep:procint; k:integer;  $14900$ 15 0 00 15100 beain  $readln(inout, casename);$ 15200 for k: = 0 to maxprocessors do read (input, intrep[k]); 15 30 0 for  $k := 0$  to maxprocessors do read(input, prevote[errerr, k]); 15400  $read ln (if not, record);$ 15 50 0  $wr$  i teln $(tty)$ : 15 60 0 15 70 0  $wr$  iteln $(t$ ty);  $wr$  iteln  $(t$ ty, casename); 15800 write(tty,  $Ca$  se,, caseno: 3, . Enter framecount, ); 15900 read(tty, frame count): 16 0 00  $wr$  iteln(tty); 16100 writeln(tty, Failed processors.);  $16200$ ¥

```
16300
                 for k := 0 to maxprocessors do begin
                          write(t ty, intrep[k]:3);16400
16 50 0
                          if intrep[k]=1 then working[k]:=false
16600
                           else working[k]:=true;
16 70 0
                 end;16 80 0
                 wr iteln(tty);
                 for k: = 0 to maxprocessors do begin
16 90 0
17000
                          writeln(tty, serror report for processor, k: 3);
17100
                          b inpars (prevote [errerr, k]);
17200
                 end:writeln(tty, Reconfiguration Word.);
17300
17400
                 b inpars (reconf);
17500
        end;17600
17 70 0
        PROCEDURE PRELIM:
17800
        (*Initial prompts and opening of data file*)
17900
        var filename: packed array [1..8] of char;
18000
        beain
                 writeln(tty, "Global Executive Recovery Block Driver -- m);
18100
                 writeln(tty, Enter Data File_n);18200
18300
                 red ln(tty);read(tty, filename);18400
                 r eset(i nput, f il ename);
18500
18600
        end;18700
18 80 0
        (*MAYNPRCEDURE*)18900
        beain
19000
                 prelim;
19100
                 \texttt{caseno:=0};19200
                 while not eof (input) do begin
                          caseno := caseno + 1;19300
19400
                          infile;
19500
                          0reqexec;
19600
                          gexectest
19700
                 end;writeln(tty, Tests Complete,);
19 80 0
                 close(input);
19 90 0
20 0 0 0
        end.
```
 $\star$ 

 $\sim$   $\sim$ 

## **APPENDIX C.** DEMONSTRATION OF VALIDATION PROCEDURES

**This appendix contains examples of output** which **demonstrate** the **manner In** which the **fault-tolerant software for** the **error reporter and** the **global executlve** were **validated.** Section **C.1. describes** the **output from DRIVER used** to **demonstrate** the **correctness of** the **error reporter, and section C.2 describes** the **GEXEC output** which **showed** the **proper operation of** the **fault** tolerant **global executlve.**

#### **C.1.** Error **Reporter Validation**

**Figure C.1 is** the **output generated by** the **DRIVER program using data for** 1 **processor out. A** total **of five** "frames" **(l.e.** test **cases) are shown. The first line** is the **abbreviated** title **"proc 1 exc undtctd err",** which **is** the **designation for processor no. 1 having an excess number of errors undetected by** the **primary error** reporter. **The next line shows** the **value of framecount and excount (which** were taken to **be** the **same for** the **cases shown here). The next item on** the **output Is a** table **showing** the **number of errors counted by** the **voter,** the **error** reporter **output (0** = **no excess disagreements, 1** = **excess disagreements), and** the working **status (0** = **not** worklng, **1** = working) **for each of** the **six processors. The following line shows** the integer **value of** the **error** word **Including** the **frame count encoded** in the **8** most **significant bits, and** Immediately **below** it **ls** the **binary representation produced by procedure BINPARS (see appendix B).**

 $\hat{\mathcal{L}}$ 

 $\frac{1}{2}$ 

**Because** the **primary error report** (contained **in** the **file)** was **Incorrect,** the **error reporter acceptance** test **Invoked** the **alternate,** which **generated an error** report whose **integer value (not** Including the **frame count) Is shown on** the **next line and** whose **binary** representation (Including the **frame count) Is shown** immediately **below.**

**Thls particular case demonstrates** that the **acceptance** test **can detect** failure **of** the **primary error** reporter to **note an excess number of disagreements In processor** 1 when **no other processors have failed and** when **all are** working. Succeeding **cases shown** in this **output demonstrate** that **failure of** the **prlmary** routine to **detect excess disagreements for processors** 2, 3, **4, and** 5 when **no** processors have been retired or have become faulty in this frame. **validation sequence described** in **section 2.5 consists of performing a sequence similar** to this **for processors** 0 through 6 when 1, **2, or** 3 **additional processors become faulty** in the **current frame and** when **1, 2,** or 3 **other processors have been** retired. **Although** these **validations** were **performed,** they are **not Included** in this report **for** the **sake of brevity.**

 $err1$ r e ady 5 repetitions

proc 1 exc undt ctd errr frame no. lexecution 1

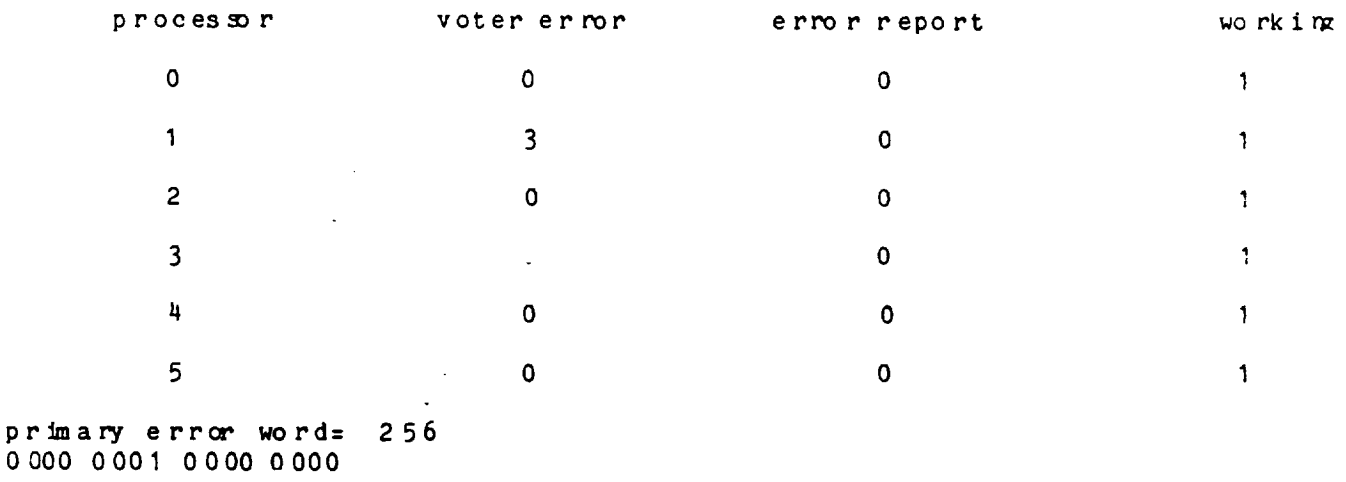

alterate er ror reporter invoked alternate er ror word=  $\overline{c}$ 0000 0001 0000 0010

proc 2 exc undt ctd err frame m. 2execution 2

 $\Delta$ 

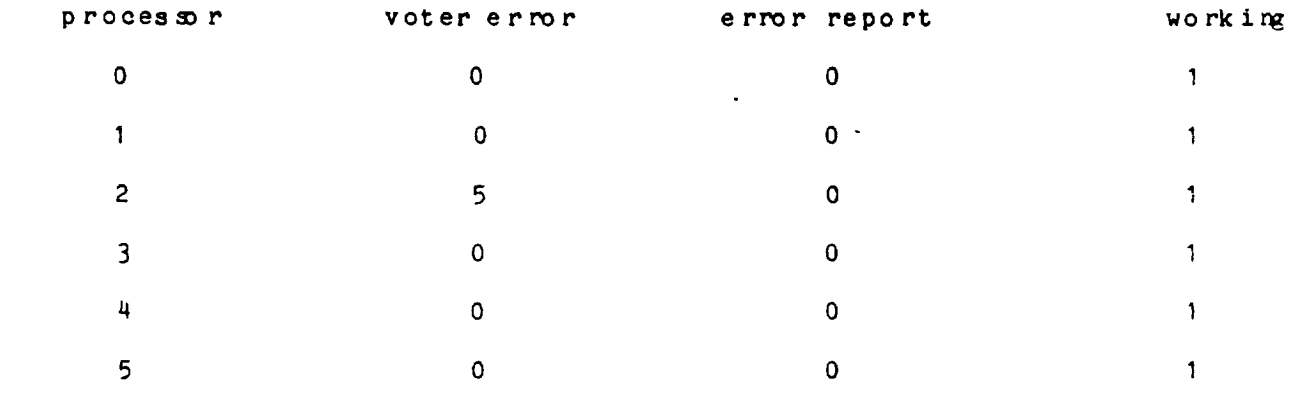

primary error word= 512 0 000 0010 0000 0000

 $\ddot{\phantom{a}}$ 

alterate er ror reporter invoked alternate er ror word=  $\frac{1}{4}$ 0000 0010 0000 0100

FIGURE C.1. Error Reporter Validation Output

proc 3 exc undt etd disgr<br>frame mo. 3 execution 3

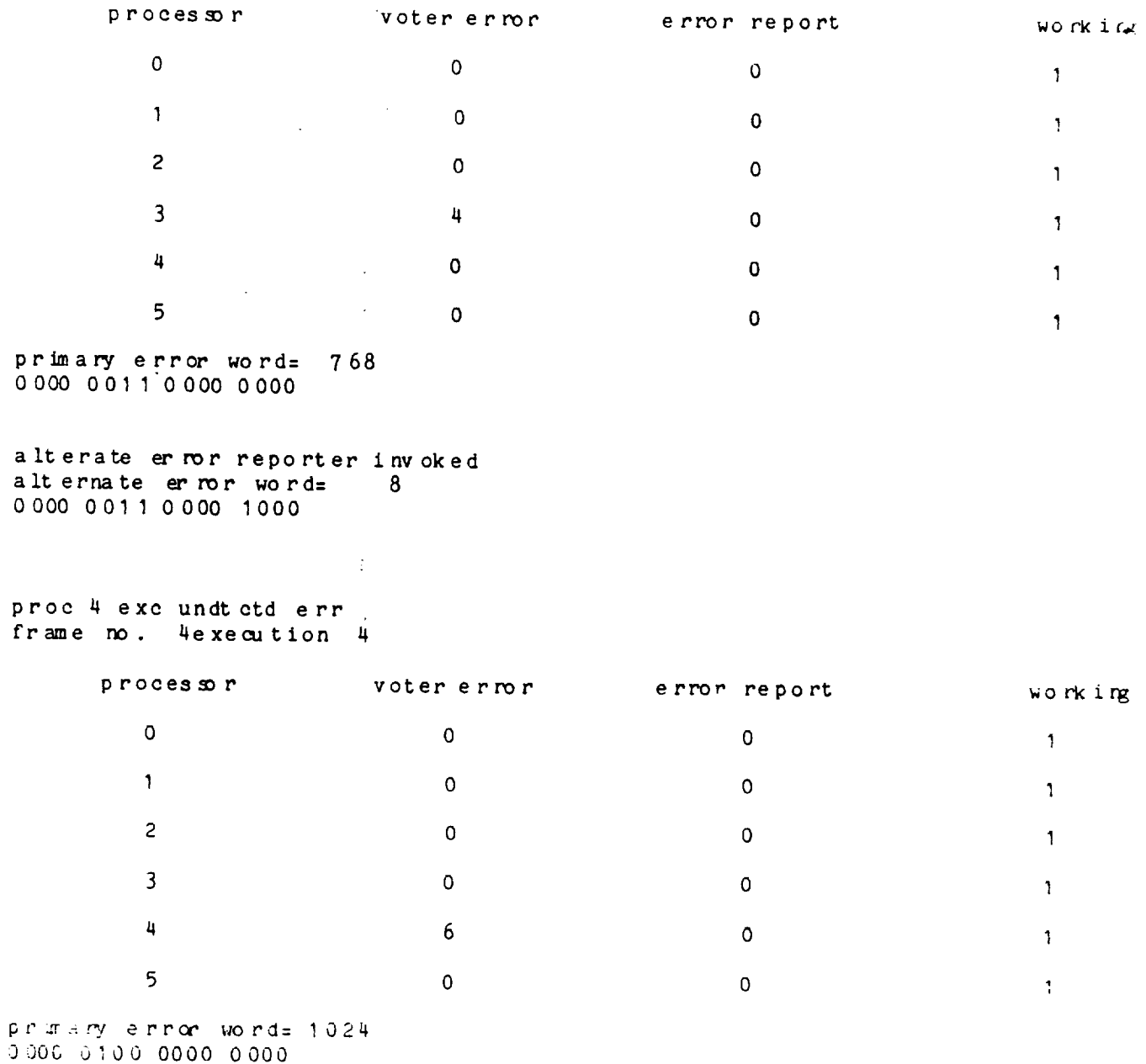

alterate en ron reporter invoked<br>alternate en ron word= 16<br>0000 0100 0001 0000

 $\sim 10^{-10}$  km  $^{-1}$ 

Figure C.1. (continued) Error Reporter Validation Output

 $\sim 10$ 

proc 5 exe undt ctd err frame no . 5execution 5

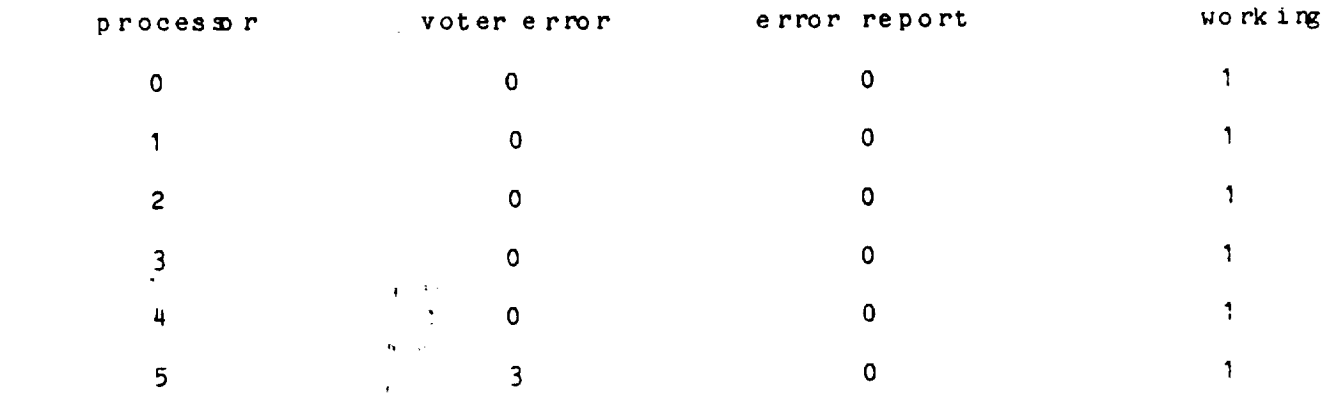

**primary error** word= 1280 0000 **0101 0000** 0000

alterate er ror reporter invoked alternate er **nor** word= 32 0000 0101 0 010 0000

**Figure C.1.** (continued) Error Reporter **Validation Output**
## **C.2. Global** Executive

**Figure** C.2 **shows an excerpt from** the output **generated** by **program** GEXEC. **Two** cases **are** shown **from an** MVTEST generated **file** containing cases In which **processor** I **Is marked as** having **failed** by **processors 5 and 6, and I additional processor** Is **marked for** retirement In the reconflguratlon word by the **prlmary** global executive. The **first line** shows the title of the case, **I.e.** "proc 0 outvoted; procs O, I reporting" . Thus, **processor** 0 Is marked **as** having excess disagreements by processors 0 **and I, and processor I** is Indicated **as** having excess disagreements In the error reports of **processors** 5 **and 6.** The second **line** of the output **Is** the **frame** count check, which, In this case **Is** matches the execution count so that PREGEXEC **finds** that **all** error reports **are** current.

The **following line gives** the configuration **of** the **system, and shows** that **no processors are failed (l.e.** retired). **The following 6 output Items are** the **binary** representations of the **slx processor error** reports. **The error** report **from processor** 0 is marking **itself for** retirament; the report **from processor** 1 **agrees.** No processors **are** Indicated **as** faulty In the **error** reports **of processors 2 and** 3, **but processors 4 and 5 indicate** that **processor** i **should** be retired.

The next Item **Is** the reconflguratlon word generated by the primary **global** executive. It indicates that processor 0 should be retired, and that the current **frame** count Is I (In blt **position** 8). The global executive **acceptance** test detects **an** error, **and** Invokes the alternate routine, which marks **processor** I **for** retlrement as shown **In** the **last** output item.

This particular case demonstrates that the acceptance test can detect the error of **srmultaneously** Incorrectly marking **a functional processor as for** retlrament (processor O) **and** not detecting **a failed processor** (processor I). The second case **shown** in **figure C.2** shows that **processors** O, I, **4, and 5 all Indicate** that processor I **should** be retired, but that the **primary** reconflguratlon word marks **processor** 0 **for** retirement. Once **again,** the recovery block can detect **and** correct the error.

Close to **2,000** cases **of** thls type **were** run, **and in order** to reduce the **amount of** output, **GEXEC** was modified to **show only** the **case** title, whether **or not a processor** which **should have been** retired was **still generating error** reports, whether the **prlmary global executive output** was **accepted, and if not,** the **value of** the **alternate acceptance** test was **shown. Figure C.3 shows** the **beginning of** such an output for failure to detect one faulty processor when one other was retired. The first item on the page is the prompt generated by the modif **GEXEC program for** the **data file name. The next Items show** that the reconflguratlon word is given **as 0** throughout the **flle (I.e. no processors are marked for** retirement **by** the **primary** global **executive In** ,his **set of** test **cases) and** that **processor** 1 **is Indicated as not** working. **The set of posslbllltles** generated within **GEXEC did not exclude processors** marking themselves **for** retirement **or having not** working **processors generating error** reports. **Thus,** ,he **first** test **case** of **figure C.3, processors** 0 **and 1 marking processor** 0 for retirement. **Because** this **condition** would **not lead** to the retirement **of processor** O, the **primary error** word is **correct. In** the **secoed case, processor 1 Is Indicated as** having **excess** disagreements **by processors 0 and 1. Because processor** 1 **should have been** retired, this is **possibly a serious condition, and** the **global executive** Indicates that there may be **a problem** (by **itself,** the **global executive can not diagnose and** trace the **problem)** to the **system In** the **message** "retired **processor** working". **In** the **thlrd case, the error report from a retired processor along** wlth **only one other processor Indlcates** that a third **should be** marked **for** retlrement. **This Is not** a **sufflclently** strong **case for retiring processor 2, so** the **reconflguratlon** word **Is correct.**

proc 0 outvoted; procs 0 1 reporting  $\sim 10$ Case I Enter framecount I

Failed **processors** 0 0 0 0 0 0 error report for **processor** 0 0000 0001 0000 0001

**error** report for **processor** I 0000 0001 0000 0001

error report for processor 2 0000 0001 0000 0000

error *report* for processor 3 0000 0001 0000 0000

error report for processor 4 0000 0001 0000 0010

error report for processor 5 0000 0001 0000 0010

Reconfiguration Word-0000 0001 **0000 0001**

alternate reconf word 0000 0000 0000 0010

Figure C.2. **Global** Executive Validation Output

a montre americano de la

المتعاقبات

proc 1 outvoted; procs 0 1 reporting Case 2 Enter frameccunt 2 Failed processors 0 0 0 0 0 0 error report for **processor 0000** 0010 **0000** 0010 **error report** for processor 1 **0000** 0010 0000 **0010** error report for **processor** 2 0000 0010 0000 0000 error report for **processor 3** 0000 **0010** 0000 0000 error report for processor 4 0000 **0010** 0000 0010 error *report* for processor 5 0000 0010 0000 0010 Re configuration Word 0000 001 I 0000 0001 **alternate** rec **onf** wo rd 0000 0000 0000 0010

 $\frac{1}{2}$  and  $\frac{1}{2}$ 

Figure C.2. (continued) **Global** Executive Validation Output

 $\sim 10$ 

 $\mathcal{L}^{\pm}$ 

 $\sim$ 

متعاطف والمحجم reconfand working held constant Reconfiguration word (reconf). O000 **0001** o000 (I000

Processor statuses; O vorking/ 1 fai  $0 \quad 1 \quad 0 \quad 0 \quad 0$ 

proc  $0_1$  outvoted; procs  $0$  l report global Executive OK

**proc** I outvoted; procs O 1 reporting retired proc. work inn global Executive OK

**proc** 2 **outvoted;** procs 0 I r **epo** rt **in\_** global Executive OK  $\cdots$  . The second second  $\cdots$ 

proc 3 outvoted; procs 0 1 reporting and the

proc 4 outvoted; procs 0 l reporti global Executive OK

global Exe\_tive OK

**proc** 5 **outvoted; procs 0** 1 reportlm global Executive OK

**proc 0 outvoted; procs 0** 2 reportln\_ global **Exe\_tive** OK

 $\parallel$ . retired proc. work. **proc** I outvoted; **procs** 0 2 **reportim** retired **proc.** work im global Executive OK

.- !

!

**proc** 2 outvoted; **pro\_ 0** 2 **reporting** global Exemtive OK

**proc 3 out\_,oted; procs 0** 2 reporti\_ alternate reconf word 0000 **0000** 0000 I000

**proc** 4 **outv, oted; procs 0** 2 reportim alternate reconf word **0000 0000 OIO01** 0000

proc 5 outvoted; procs 0-2 report alternate reconf word 0000 0000 0000 0000

**proc** O outvoted; !)roc\_ 0 **3** reportim global Execu t ive OK

proc  $1$  outvoted; procs 0 3 reporti retired proc. workim retired proc. Working global Executive OK

proc 2 outvoted; procs  $0$  3 renorting alternate reconf word 0000 0000 0100

Figure C**.**3. Global Executive (VALGEX) Validation Outpu

## **REFERENCES**

#### AER078

Aerospace Corp., **Fault Tolerant** Software Study, NASA **Contractor** Report No. 145298, Advanced Programs Division, Aerospace Corp., February, 1978

## HECH76

H. Hecht, "Fault Tolerant Software for Real Time Applications", ACM Computing Surveys, Vol. 8, No. 4, p. 391, December, 1976

# RAND75

B. Randell, "System Structure **for** Software Fault Tolerance", **IEEE** Transactions **on** Software **Englneerlna, Vol. SE-1, No. 2, p.** 220, **June,** 1975

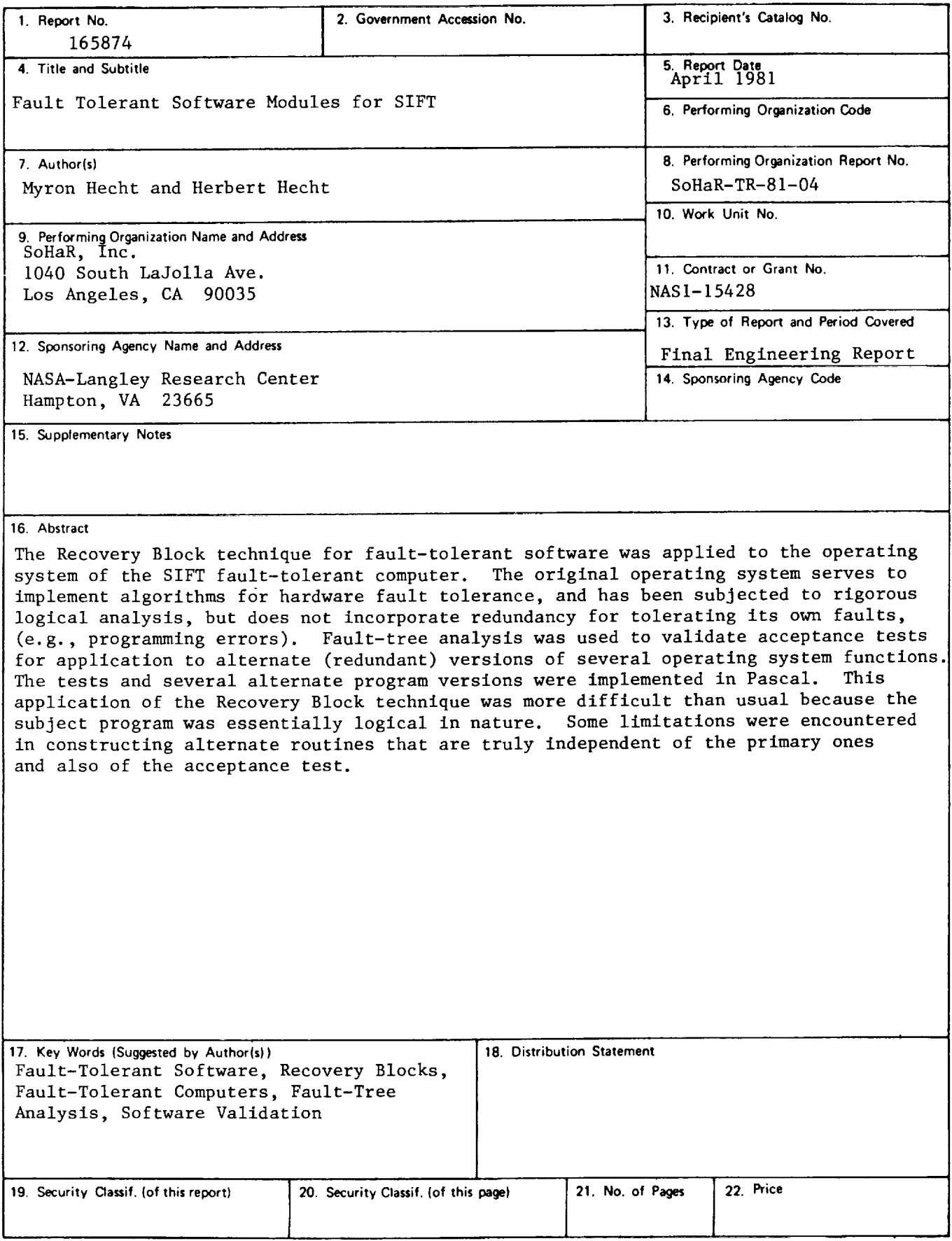

 $\epsilon$ 

 $\overline{\phantom{a}}$